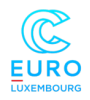

## Introduction to GPU programming

Dr. Ezhilmathi Krishnasamy Parallel Computing and Optimization Group (PCOG), University of Luxembourg (UL), Luxembourg

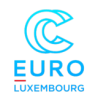

## What we are going to discuss

- ▶ [GPU](https://developer.nvidia.com/blog/nvidia-ampere-architecture-in-depth/) and [CPU](https://www.intel.com/content/www/us/en/products/sku/228795/intel-core-i712650hx-processor-24m-cache-up-to-4-70-ghz/specifications.html) architecture overview and comparison
	- [streaming multiprocessors,](https://images.nvidia.com/content/volta-architecture/pdf/volta-architecture-whitepaper.pdf) [memory hierarchy,](https://docs.nvidia.com/cuda/cuda-c-programming-guide/index.html#memory-hierarchy) [threads blocks,](https://docs.nvidia.com/cuda/cuda-c-programming-guide/index.html#thread-hierarchy) etc,.
- $\triangleright$  [CUDA programming model](https://docs.nvidia.com/cuda/cuda-c-programming-guide/index.html)
	- [programming structure,](https://docs.nvidia.com/cuda/cuda-c-programming-guide/index.html#programming-model) [thread hierarchy,](https://docs.nvidia.com/cuda/cuda-c-programming-guide/index.html#thread-hierarchy) device call, etc,.
- $\blacktriangleright$  Memory management
	- [unified memory,](https://developer.nvidia.com/blog/unified-memory-cuda-beginners/) explicit memory copy, etc,.
- $\triangleright$  [Examples in numerical linear algebra](https://www.netlib.org/blas/)
	- vector multiplication, vector addition, etc,.
- $\triangleright$  A quick demo session with some examples

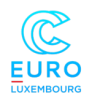

## Motivation: Why we need supercomputers

 $\triangleright$  [Powerful computers will help to unlock the secrets in science and](https://www.exascaleproject.org/research/) [engineering](https://www.exascaleproject.org/research/)

- $\blacktriangleright$  [Astrophysics](https://www.ornl.gov/project/towards-exascale-astrophysics-mergers-and-supernovae-teams)
- $\blacktriangleright$  [CFD:turbulence](https://www.nas.nasa.gov/assets/pdf/ams/2019/AMS_20190912_Spalart_part2.pdf)
- $\blacktriangleright$  [Bioinformatics](https://www.exascaleproject.org/publication/adept-introduced-to-improve-large-scale-bioinformatics-data-analysis/)
- $\blacktriangleright$  [Material science](https://www.exascaleproject.org/research-group/chemistry-and-materials/)

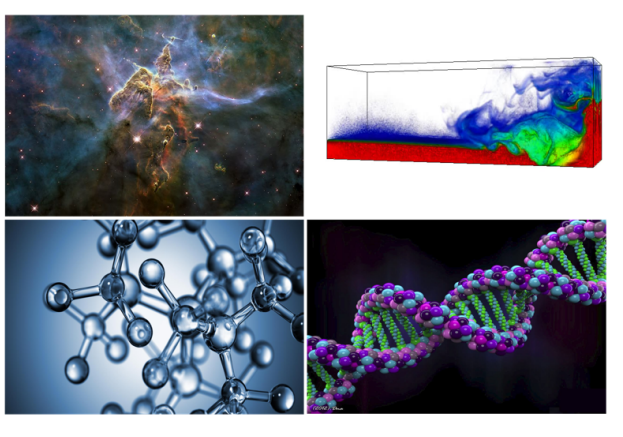

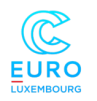

## Motivation: Why we need supercomputers

- $\triangleright$  We need to do lots of arithmetic computation in science & engineering and artificial intelligence
- $\triangleright$  For example, in science and engineering, problems are defined by partial differential equations (PDEs)
- $\triangleright$  PDEs are converted into a system of equations by using numerical methods (e.g., finite difference and finite element methods), where we need to find the values for the unknown variables
- Similarly, in artificial intelligence, we end up solving matrices and vectors

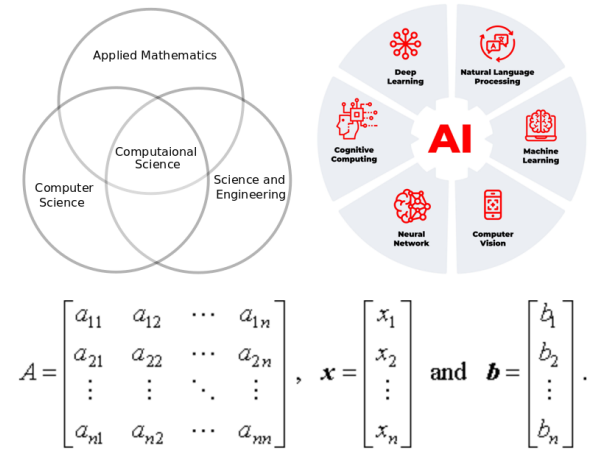

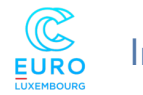

## Important differences between CPU and GPU

- I GPU has many cores compared to CPU
- But on the other hand, the CPU's frequency is higher than the GPU. That makes the CPU faster in computing compared to GPU
	- Intel **R** Core<sup>TM</sup> iz-10700K Processor base frequency is 3.80 GHz whereas, [Nvidia Ampere has 0.765 GHz](https://www.techpowerup.com/gpu-specs/a100-pcie.c3623)
- $\blacktriangleright$  However, GPU can handle many threads in parallel, which can process many data in parallel
- $\triangleright$  In the GPU, cores are grouped into GPU Processing Clusters (GPCs), and each GPCs has its own Streaming Multiprocessors (SMs) and Texture Processor Clusters (TPCs)
- I Nvidia (microarchitecture): Tesla (2006), Fermi (2010), Kepler (2012), Maxwell (2014), [Pascal \(2016\),](https://images.nvidia.com/content/pdf/tesla/whitepaper/pascal-architecture-whitepaper.pdf) [Volta](https://images.nvidia.com/content/volta-architecture/pdf/volta-architecture-whitepaper.pdf) [\(2017\),](https://images.nvidia.com/content/volta-architecture/pdf/volta-architecture-whitepaper.pdf) [Turing \(2018\),](https://images.nvidia.com/aem-dam/en-zz/Solutions/design-visualization/technologies/turing-architecture/NVIDIA-Turing-Architecture-Whitepaper.pdf) and [Ampere \(2020\)](https://www.nvidia.com/content/PDF/nvidia-ampere-ga-102-gpu-architecture-whitepaper-v2.pdf)
- Video Link: [Mythbusters Demo GPU versus CPU](https://www.youtube.com/watch?v=-P28LKWTzrI)

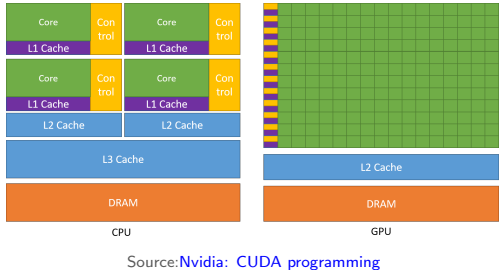

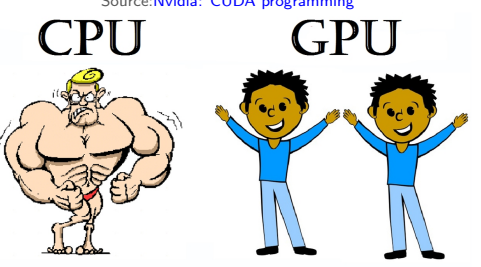

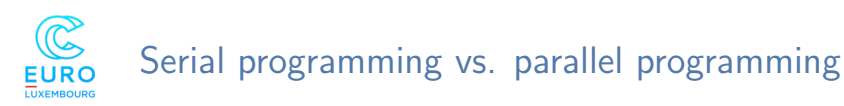

- $\triangleright$  Serial programming:
	- An entire problem can be divided in to discrete series of instructions
	- All the instructions are executed one by one
	- Executed by single thread or processor
	- Only one instruction can be executed at the same time
- $\blacktriangleright$  Parallel programming
	- An entire problem can be divided into discrete parts such way that it can be solved concurrently
	- Each part may have set of instructions
	- Each parts instructions are executed on different thread/processor
	- Since it is a parallel execution, a target problem needs to be controlled/coordinated
- $\triangleright$  CPU, GPU, and other parallel processor can perform the parallel computing

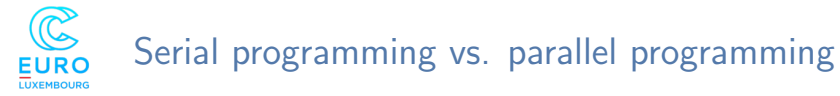

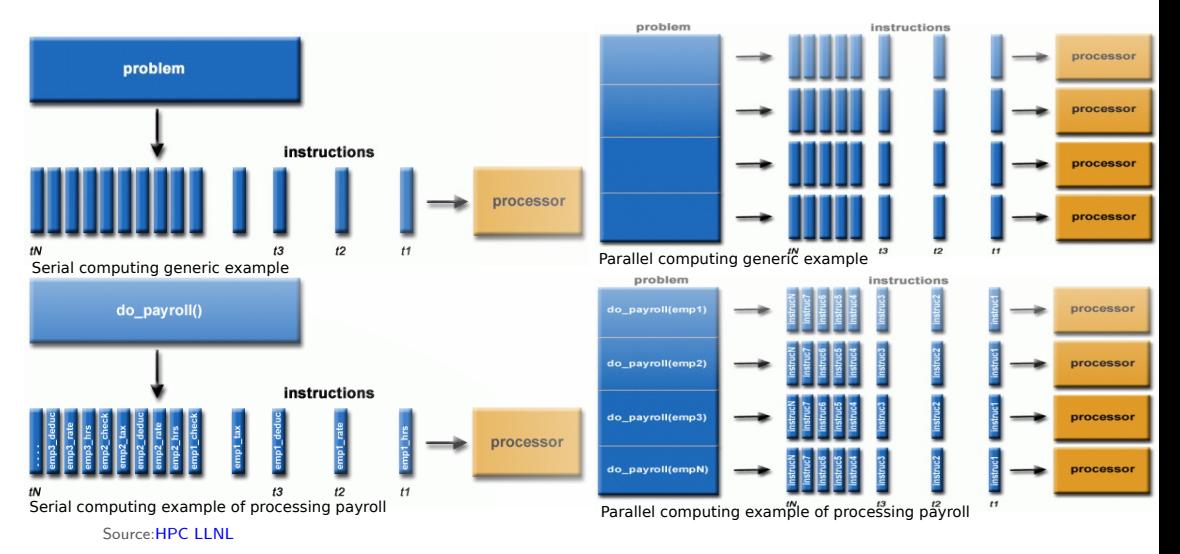

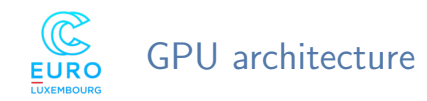

- Computer architecture is characterized by 4 according to Flynn's taxonomy
	- Single instruction stream, single data stream (SISD)
	- Single instruction stream, multiple data streams (SIMD)
	- Multiple instruction streams, single data stream (MISD)
	- Multiple instruction streams, multiple data streams (MIMD)
- I GPUs are based on Single Instruction Multiple Threads (SIMT)

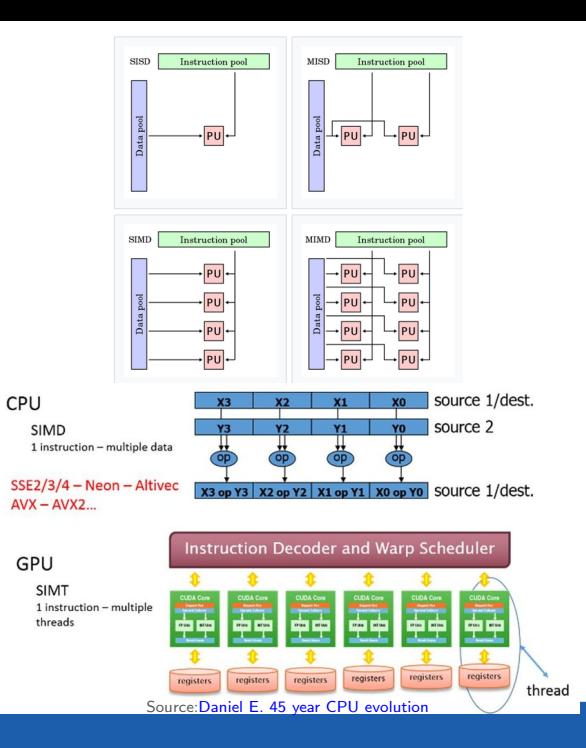

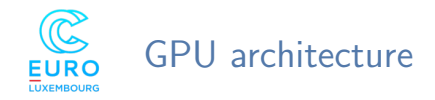

- ▶ Ampere GPU had seven GPCs, 42 TPCs, and 84 SMs.
- ▶ Volta GPU has six GPCs, each GPC has a seven TPCs (each including two SMs), and 14 SMs.
- ▶ Each SMs has L1 cache (up to 128 KB) and L2 (up to 6144 KB) cache is shared between the GPCs.
- $\triangleright$  RT (Ray Tracing) cores dedicated to do the ray-tracing rendering math computation.
- $\blacktriangleright$  Tensor Cores: provides the speedups for AI neural network training computation.
- **Programmable Shading Cores, which has a** CUDA cores.

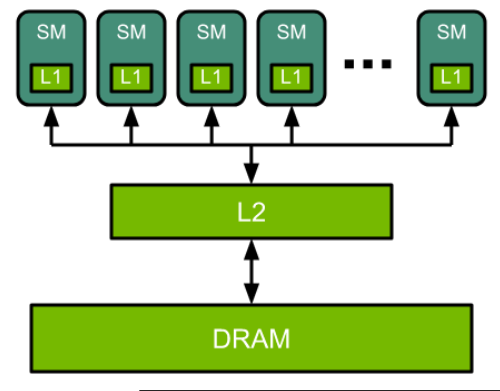

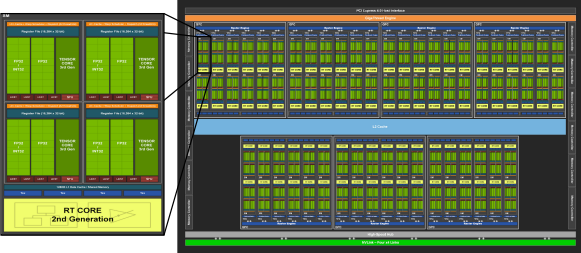

Source[:Nvidia: deep learning](https://docs.nvidia.com/deeplearning/performance/dl-performance-gpu-background/index.html#gpu-arch)

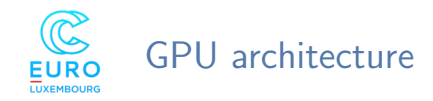

- $\triangleright$  SIMT enables programmers to achieve thread-level parallelism in streaming multiprocessors (SMs)
- $\triangleright$  The multiprocessor *occupancy* is the ratio of active warps to the maximum number of warps supported on the GPU's multiprocessor
- $\triangleright$  SMs in the GPU are based on the scalable array multi-thread, which allows grid and thread blocks of 1D, 2D, and 3D data
- $\triangleright$  Programmers can write the grid and block size to create a thread when executing the device kernel; this thread block is typically called a cooperative thread array (CTA)
- $\triangleright$  A parallel execution is happening in the SMs via warps and one warp contains 32 threads

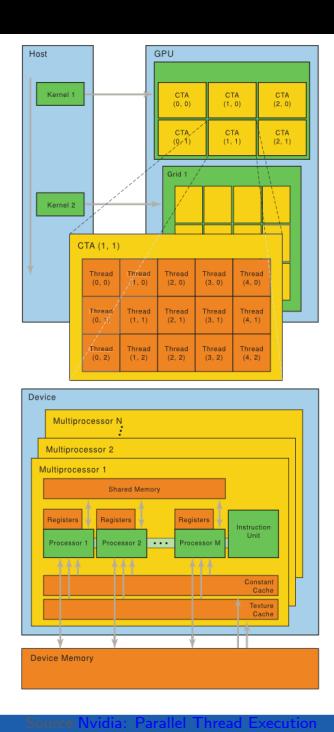

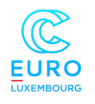

## Usage of compute capabilities in different Nvidia GPU architecture

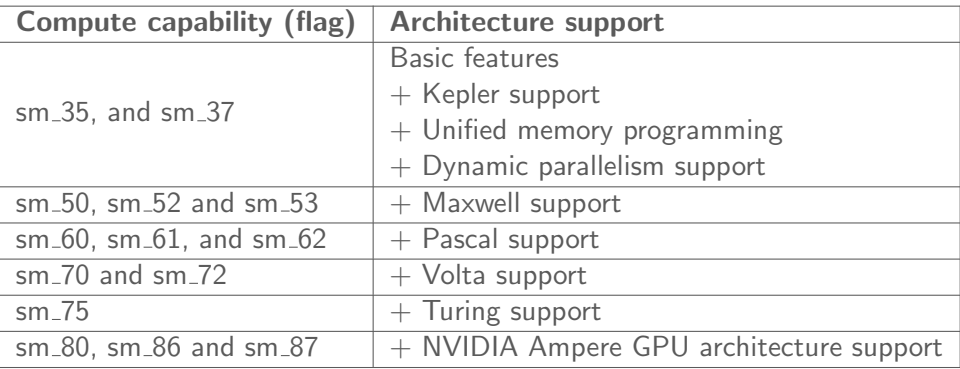

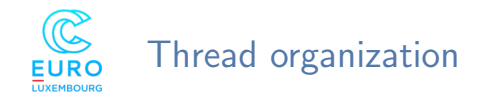

- $\blacktriangleright$  Threads are organized within a Grids and Blocks. These Grids and Blocks can be in 1D, 2D or 3D. And these are declared as dim3
- Example: 2D grid and thread block dim3  $Grid(3, 2, 1);$  # two dimentional grid  $dim3 Block(4, 3, 1)$ : # two dimentinal thread block
- Example: 1D grid and thread block dim3  $Grid(4096. 1. 1): #$  one dimentional grid  $\dim$ 3 Block(256, 1, 1): # one dimentinal thread block
- Example: calling thread block in the main program

Hello world();  $#$  calling c function Hello\_world<<<Grid, Block>>(); calling cuda device function

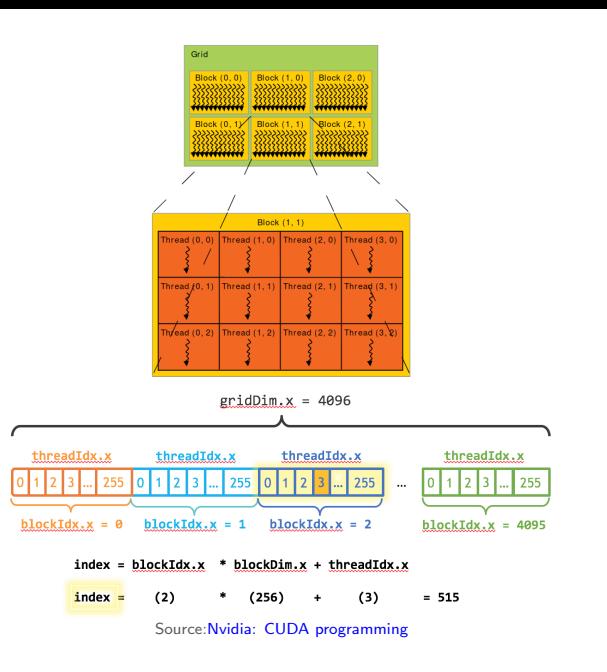

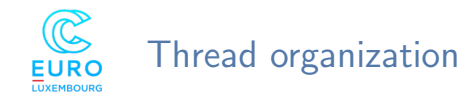

- $\blacktriangleright$  Dimension variables:
	- gridDim specifies the number of blocks in the grid
	- blockDim specifies the number of threads in each block
- $\blacktriangleright$  Index variables:
	- blockIdx gives the index of the block in the grid
	- threadIdx gives the index of the thread within the block

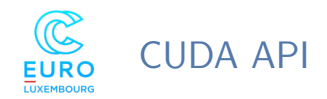

- $\triangleright$  cudaMalloc() allocates device memory
- $\triangleright$  cudaMemcpy() transfers data to or from a device
- $\triangleright$  cudaFree() frees device memory that is no longer in use
- $\triangleright$  *\_syncthreads()* synchronizes threads within a block
- $\rightarrow$  cudaDeviceSynchronize() effectively synchronizes all threads in a grid
- $\triangleright$  cudaMallocManaged() for allocating unified memory

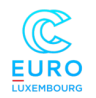

## Major comparison between Turing vs. Ampere

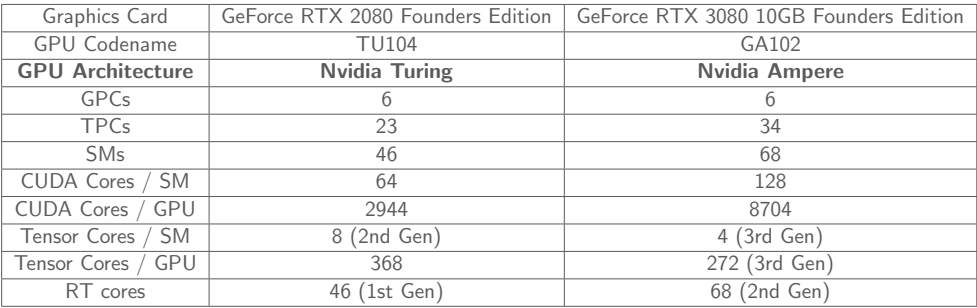

Source[:Nvidia Ampere](https://www.nvidia.com/content/PDF/nvidia-ampere-ga-102-gpu-architecture-whitepaper-v2.pdf)

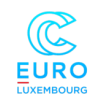

## Compute capabilities for latest Nvidia GPUs

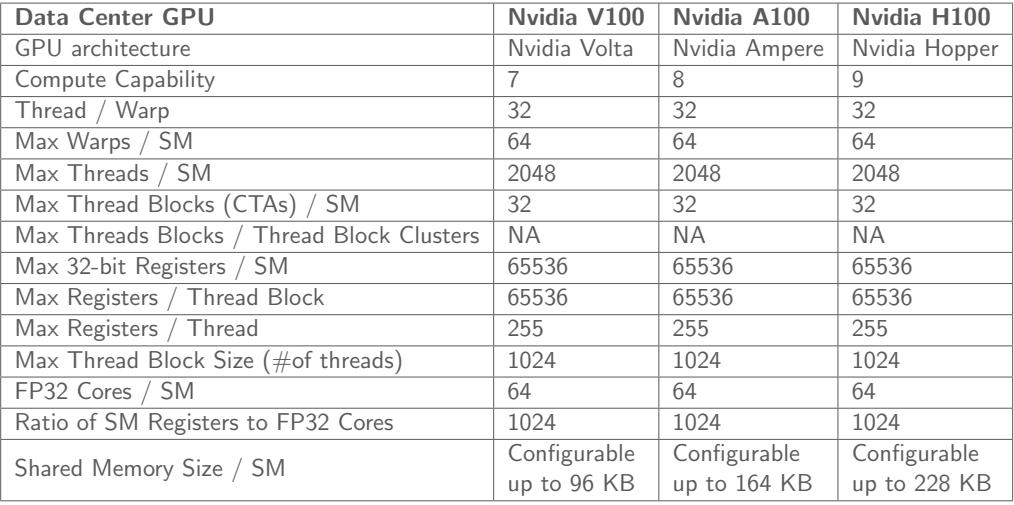

Source[:Nvidia H100](https://resources.nvidia.com/en-us-tensor-core)

## $\mathbb{Q}$ CUDA function qualifiers and variable memory space specifiers

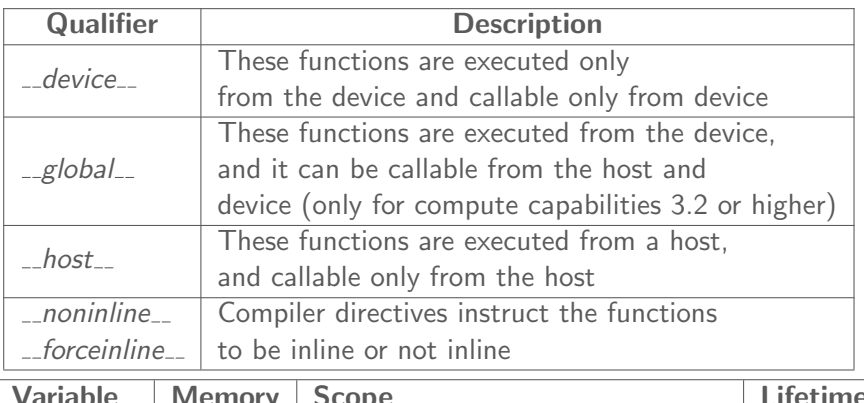

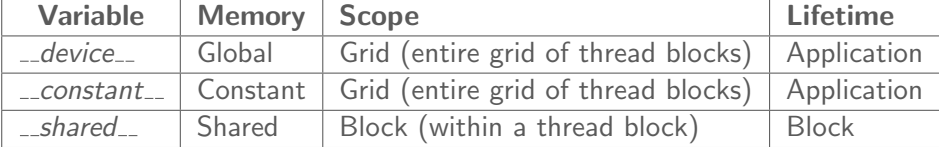

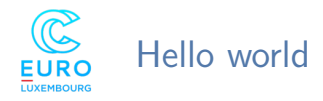

- Run a part or entire application on the GPU
- Call cuda function on device
- It should be called using function qualifier  $-global$ <sub>--</sub>
- Calling the device function on the main program:
	- $C/C++$  example,  $c\_function()$
	- CUDA example, cuda\_function $\lll 1, l \ggl$  (just using 1 thread)
- $\triangleright \ll \gg$ , specify the threads blocks within the bracket
- Make sure to synchronize the threads
	- $\bullet$  \_\_syncthreads(); synchronizes all the threads within a thread block
	- CudaDeviceSynchronize(); synchronizes a kernel call in host
- $\triangleright$  Most of the CUDA API are synchronized call by default (but sometimes it is good to call explicit synchronized call to avoid error in the computation)

```
\frac{1}{2} hello-world.c
\#include \leqstdio h>
void c function()
  printf("Hello World!\n"):
 int <math>main()</math>c function();
   return \theta;
```

```
// hello-world.cu
#include <stdio.h>
 global void cuda function()
  printf("Hello World from GPU!\n");
    syncthreads();
                                    // to synchronize all threads
int \, \text{main}()cuda function <<< 1.1>>>():
    cudaDeviceSynchronize();
                                   // to synchronize device call
    return 0:
```
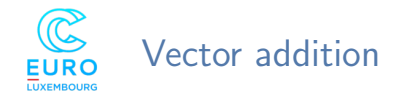

▶ Memory allocation on both CPU and GPU

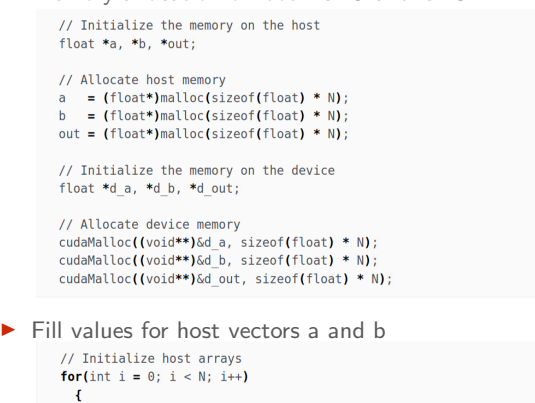

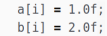

h,

3

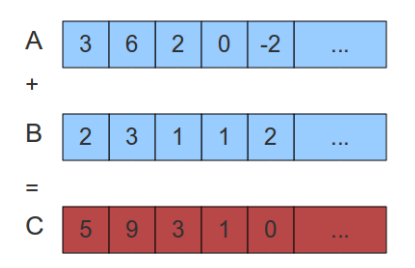

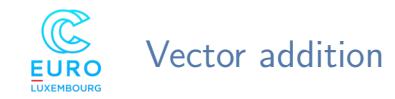

#### $\triangleright$  Transfer initialized value from CPU to GPU

```
// Transfer data from host to device memory
cudaMemcpy(d a, a, sizeof(float) * N, cudaMemcpyHostToDevice);
cudaMemcpy(d b, b, sizeof(float) * N, cudaMemcpyHostToDevice);
```
#### $\triangleright$  Creating a 2D thread block

```
// Thread organization
dim3 dimGrid(1, 1, 1);
dim3 dimBlock(8, 8, 1);
```
#### $\blacktriangleright$  Calling the kernel function

```
// execute the CUDA kernel function
  vector add<<<dimGrid, dimBlock>>>(d a, d b, d out, N);
```
#### ▶ Copy back computed value from GPU to CPU

```
// Transfer data back to host memory
cudaMemcpy(out, d out, sizeof(float) * N, cudaMemcpyDeviceToHost);
```
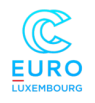

## Vector addition

```
\blacktriangleright Vector addition function call
      // GPU function that adds two vectors
      global void vector add(float *a, float *b,
                 float *out, int n)
      Ŧ
        int i = blockIdx.x * blockDim.x * blockDim.y +
          threadIdx.y * blockDim.x + threadIdx.x;
        // Allow the threads only within the size of N
        if(i < n)\overline{f}out[i] = a[i] + b[i];þ,
        // Synchronice all the threads
        _syncthreads();
      <sup>1</sup>
```
#### $\blacktriangleright$  Release the host and device memory

```
// Deallocate device memory
cudaFree(d a);
cudaFree(d b);
cudaFree(d out);
// Deallocate host memory
free(a):
free(b):
free(out);
```

```
In Source: Vector-Addition.cu
```
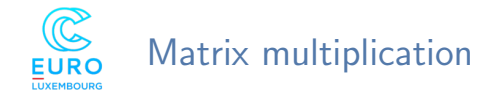

```
Matrix multiplication function in C/C++ Matrix multiplication function in CUDA
```

```
float * matrix mul(float *h a. float *h b. float *h c. int width)
  for(int row = 0: row < width : +row)for(int col = 0: col < width : ++col)float single entry = 0;
          for(int i = 0: i < width: ++i)
              single entry += h a[row*width+i] * h b[i*width+col];
            \mathbf{r}h c[row*width+col] = single entry;
  return h c;
```

```
alobal void matrix mul(float* d a, float* d b,
                          float* d c. int width)
ł
```
#### int row = blockIdx.x \* blockDim.x + threadIdx.x;  $int col = blockIdx.y * blockDim.y + threadIdx.y;$

```
if ((row < width) && (col < width))
```
ł

```
float single entry = 0:
// each thread computes one
// element of the block sub-matrix
for (int i = 0; i < width; +i)
    single entry += d a[row*width+i]*d b[i*width+col];
d c[row*width+col] = single entry;
```
Source[:Matrix-Multiplication.cu](https://github.com/ezhilmathik/Castiel-Training/blob/main/Castiel/Matrix-Multiplication.cu)

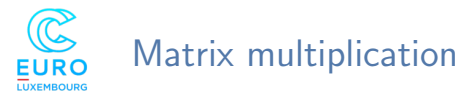

 $\blacktriangleright$  Allocating the CPU and GPU memory for A,B, and C matrix

> // Initialize the memory on the host float \*a. \*b. \*c:

// Allocate host memory  $a = (float*)$ malloc(sizeof(float) \*  $(N*N)$ );  $b = (float*)$ malloc(sizeof(float) \*  $(N*N)$ );  $c = (float*)$ malloc(sizeof(float) \*  $(N*N)$ );

// Initialize the memory on the device float \*d a, \*d b, \*d c;

// Allocate device memory cudaMalloc((void\*\*)&d a. sizeof(float) \* (N\*N)): cudaMalloc((void\*\*)&d b, sizeof(float) \* (N\*N)); cudaMalloc((void\*\*)&d c, sizeof(float) \* (N\*N));

I Transfer initialized A and B matrix from CPU to GPU

// Transfer data from host to device memory cudaMemcpy(d a, a, sizeof(float) \* (N\*N), cudaMemcpyHostToDevice); cudaMemcpy(d b, b, sizeof(float) \* (N\*N), cudaMemcpyHostToDevice);

 $\triangleright$  2D thread block for indexing x and y

// Thread organization int blockSize =  $32$ : dim3 dimBlock(blockSize,blockSize,1); dim3 dimGrid(ceil(N/float(blockSize)),ceil(N/float(blockSize)),1);

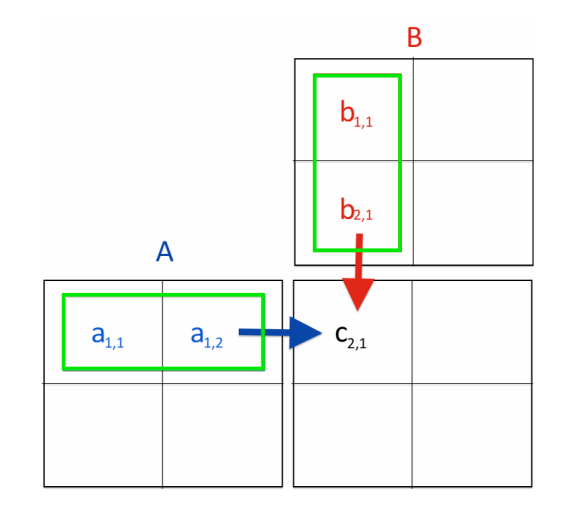

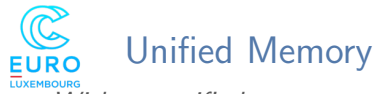

#### Without unified memory

- Allocate the host memory
- Allocate the device memory
- Initialize the host value
- Transfer the host value to device memory location
- Do the computation using the CUDA kernel
- Transfer the data from the device to host
- Free device memory
- Free host memory

#### With unified memory

- Allocate the host memory
- Allocate the device memory
- I Initialize the host value
- I Transfer the host value to device memory location
- Do the computation using the CUDA kernel
- I Transfer the data from the device to host
- Free device memory
- Free host memory

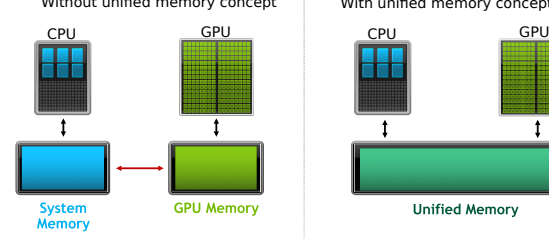

#### Without unified memory concept With unified memory concept

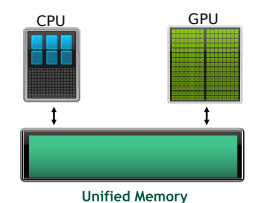

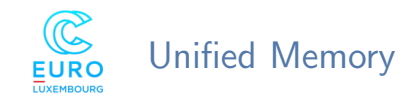

#### Use cudaMallocManaged()

```
/// Initialize the memory on the host
float *a, *b, *out;
// Allocate host memory
a = (float*)malloc(sizeof(float) * N):b = (float*)malloc(sizeof(float) * N);
out = (float*)malloc(sizeof(float) * N);*// Initialize the memory on the device
float *d a, *d b, *d out;
// Allocate device memory
cudaMallocManaged(Gd a, sizeof(float) * N);
cudaMallocManaged(&d b, sizeof(float) * N);
cudaMallocManaged(&d out. sizeof(float) * N):
```
Do not forget to call *cudaDeviceSynchronize()* after a kernel call

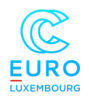

#### Thank you

#### If you any question or research collaboration, please contact ezhilmathi.krishnasamy@uni.lu

If you interested to learn more about CUDA and OpenACC programming, please refer to [PRACE MOOC: GPU Programming for Scientific Computing and](https://www.futurelearn.com/courses/gpu-programming-scientific-computing) [Beyond](https://www.futurelearn.com/courses/gpu-programming-scientific-computing) (given by Prof. Pacal Bouvry and Dr. Ezhilmathi Krishnasamy)

# Workshop - Programming on Accelerators

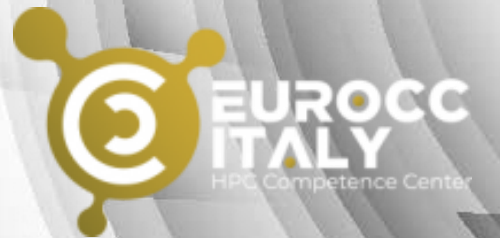

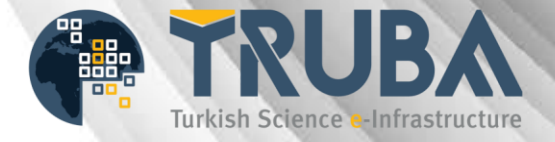

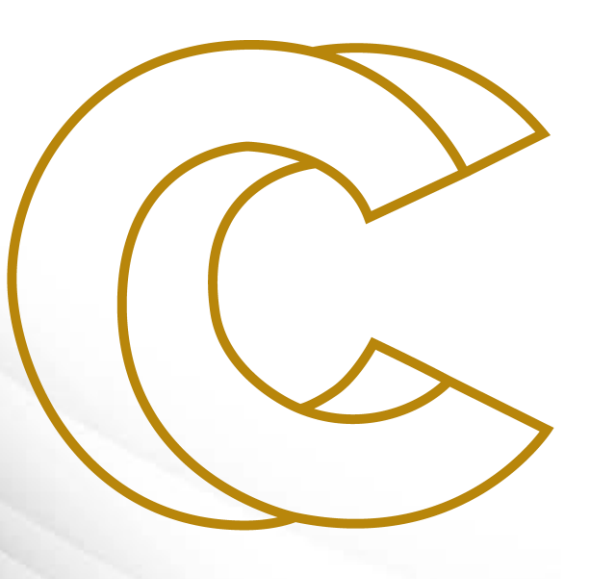

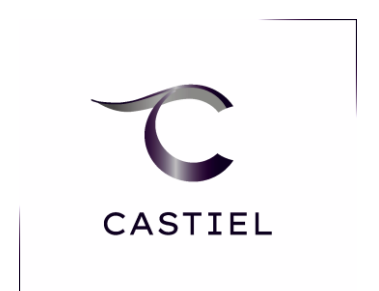

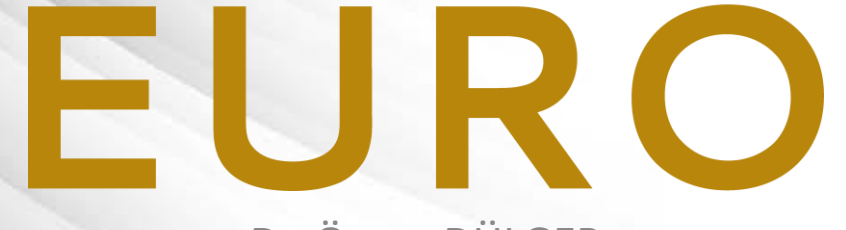

Dr. Özcan DÜLGER Computer Engineering, Middle East Technical University Computer Engineering, Artvin Coruh University

23 May 2022

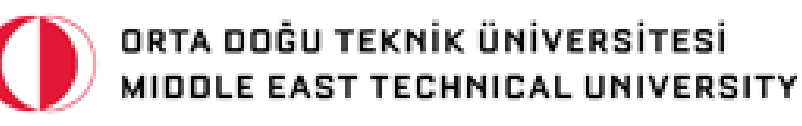

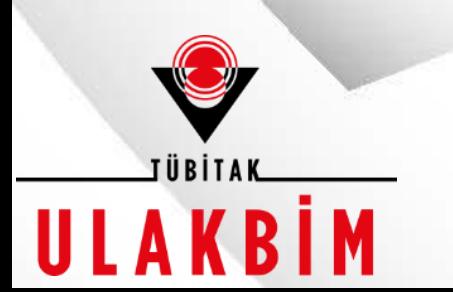

Ozcan Dulger, NCC Turkey

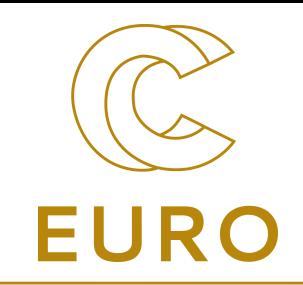

# *Contents:*

- Memory Coalesced Access to Global Memory
- Device Occupancy and SM Efficiency
- Warp Divergence

Ozcan Dulger, NCC Turkey

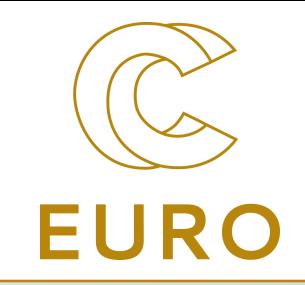

# *Tesla K40 Board*

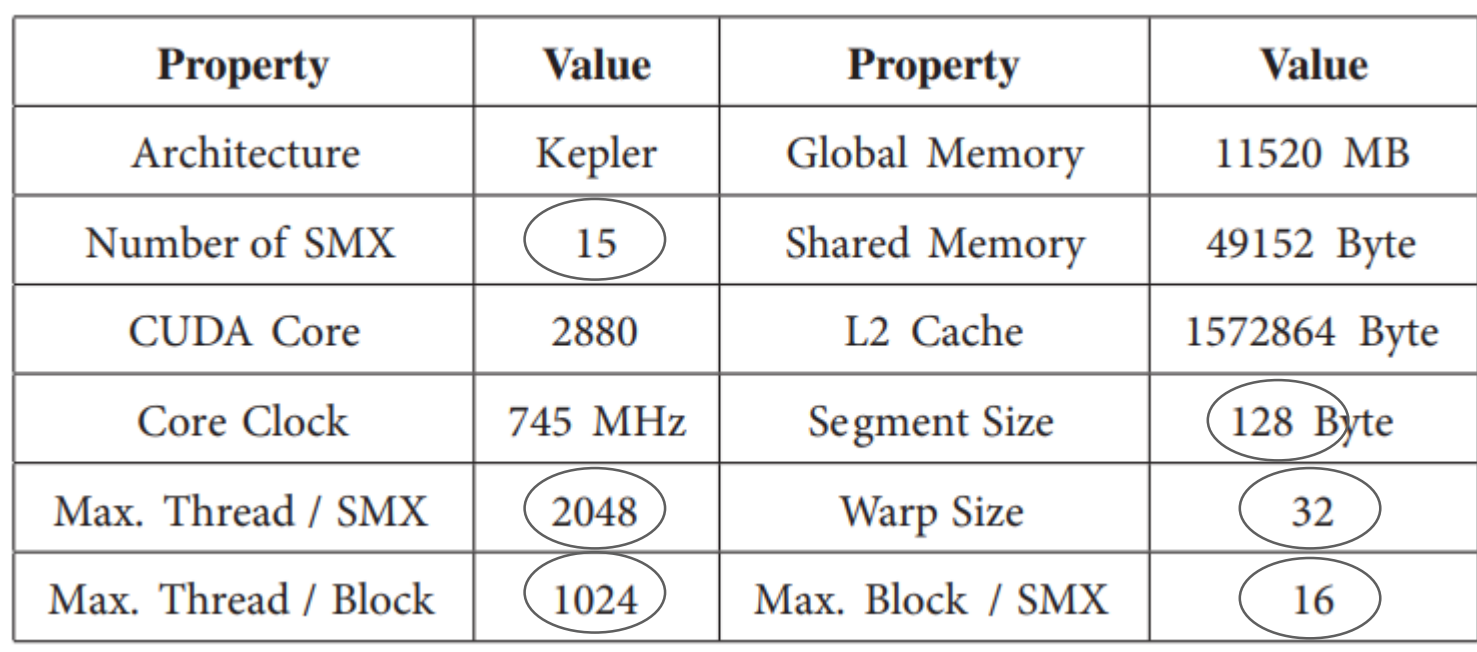

Ozcan Dulger, NCC Turkey

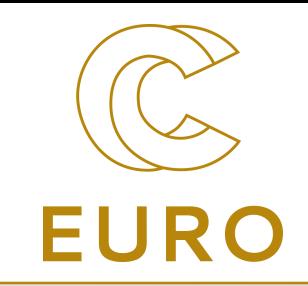

# *Memory Coalesced Access:*

- Reading from or writing to global memory performs segment by segment
- The threads in a warp are physically related to each other. That means a warp completes its instruction when all the threads in the warp complete the instruction
- In global memory operations, if the threads in the warp access to the different segments of the global memory, the operations become serial

Ozcan Dulger, NCC Turkey

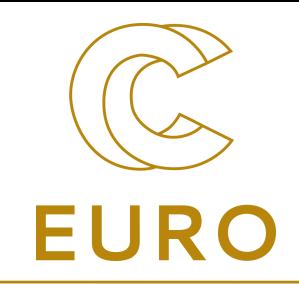

# *Non-Coalesced Access* …………………………………………………………………… segment  $1$  segment  $2 \times 1$  Last segment Global Memory

warp1 warp2 last warp2 last warp warp warp warp warp warp was a last warp

23.05.2022 Workshop - Programming on Accelerators 5

………………………………………………

Ozcan Dulger, NCC Turkey

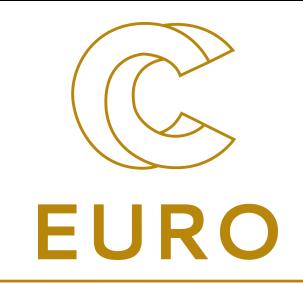

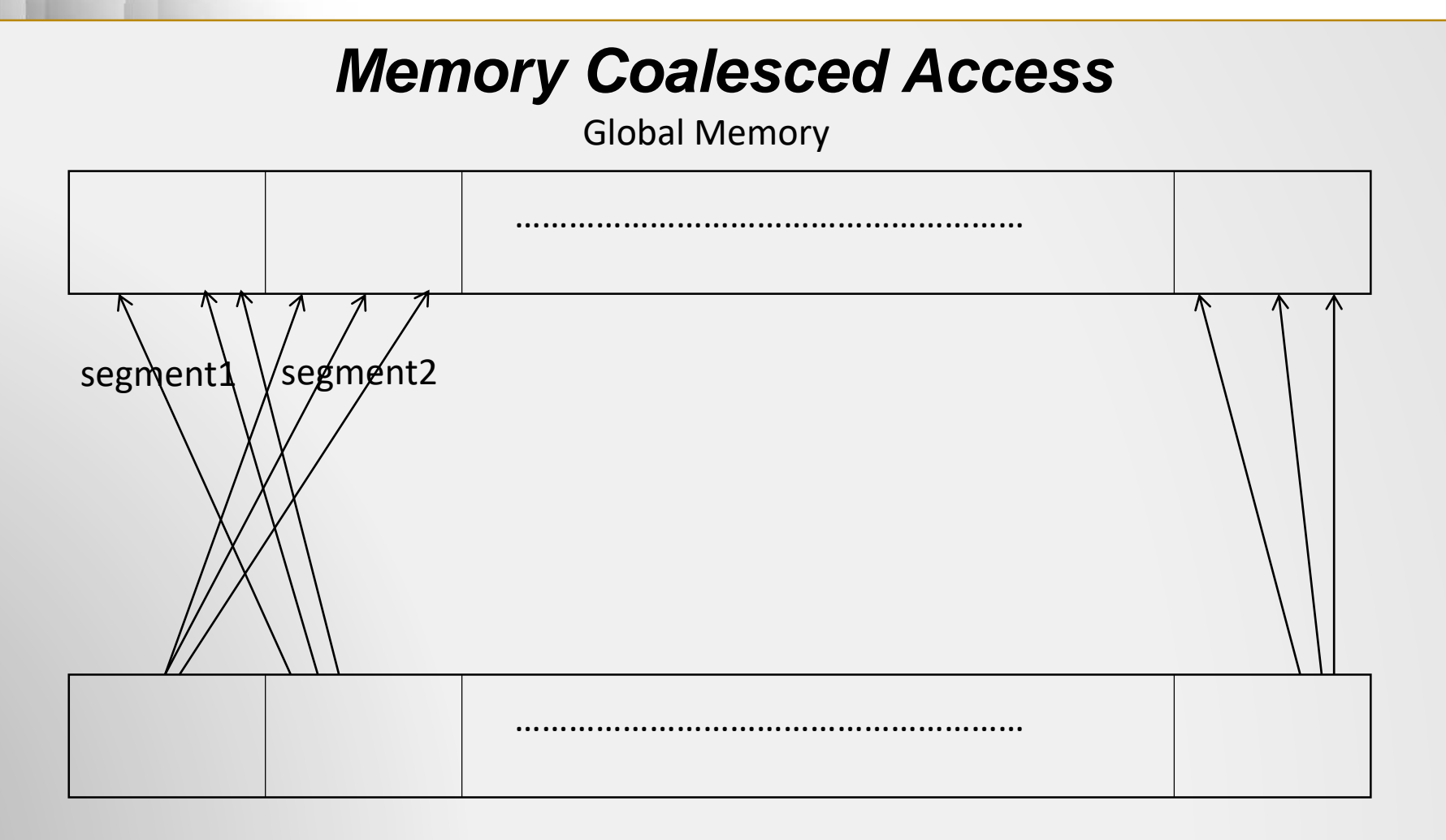

23.05.2022 Workshop - Programming on Accelerators 6 warp1 warp2 last warp2 last warp warp warp warp warp warp was a last warp

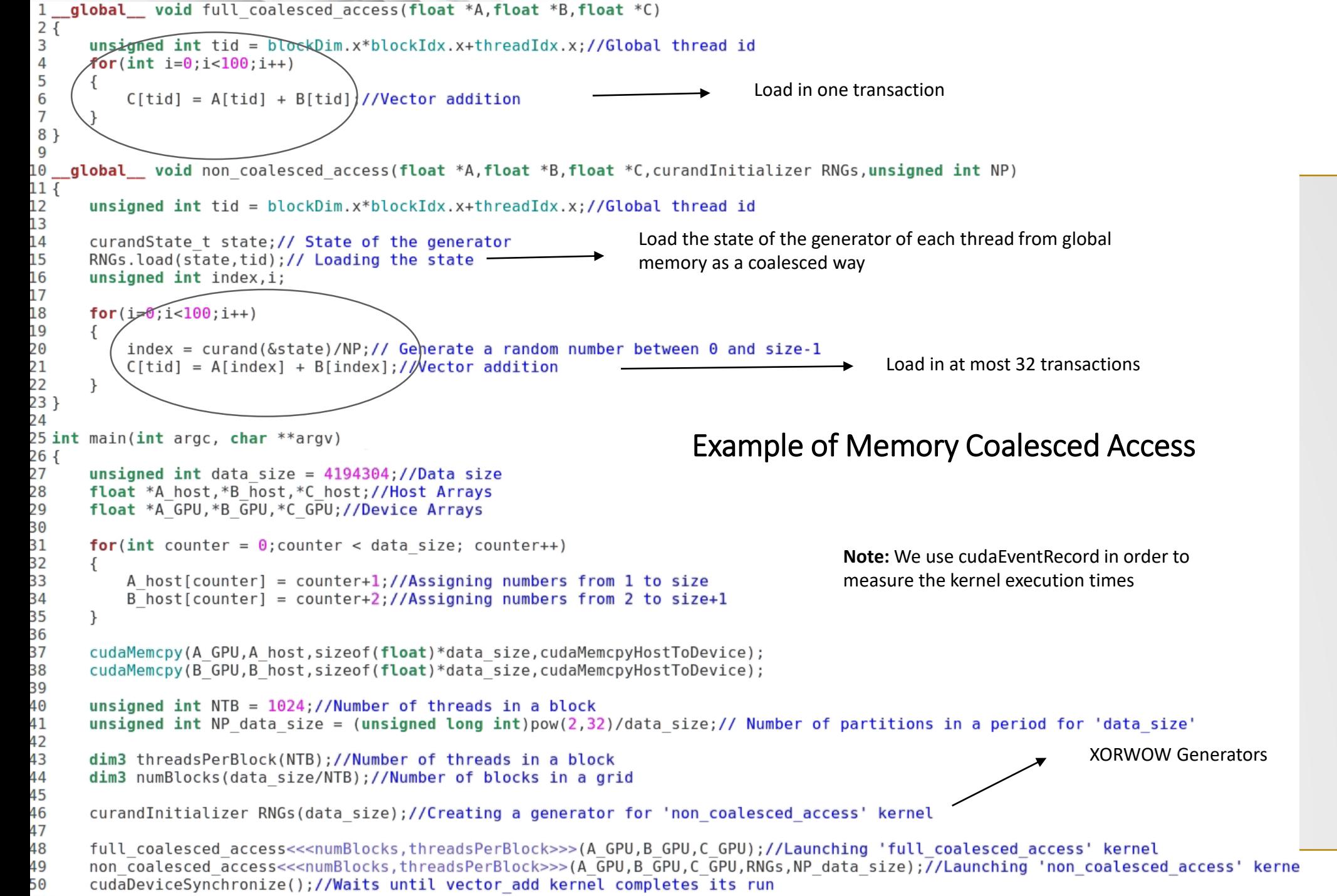

EUR

59 T

```
1 global void full coalesced access (float *A, float *B, float *C)
2\{unsigned int tid = blockD.x * blockJdx.x + threadIdx.x; //Global thread id3
4
      for(int i=0; i<100; i++)
5
6
           C[tid] = A[tid] + B[tid];//Vector addition
7
                                                                                                                                               EURC
8}
9
10 global void non coalesced access(float *A,float *B,float *C,curandInitializer RNGs,unsigned int NP)
11 {
12
      unsigned int tid = blockD(x,x+b\log L(x,x+t)readIdx.x;//Global thread id
13
14
      curandState t state;// State of the generator
15
      RNGs.load(state,tid);// Loading the state
16
      unsigned int index, i;
17
      for(i=0; i<100; i++)18
19
20
           index = current(\&state)/NP;// Generate a random number between 0 and size-1
21
           C[tid] = A[index] + B[index]; // Vector addition22
23 }
                                                                   Metrics:
24
                                                                   gld_transactions: Number of global memory load transactions
25 int main(int argc, char **argy)
                                                                   gld_transactions_per_request: Average number of global memory load transactions 
26 {
27
      unsigned int data size \frac{1}{32768}; //Data size
                                                                   performed for each global memory load28
      float *A host, *B host, *C host, //Host Arrays
              \sqrt{2}\overline{\textsf{Exec.}} Time of 'full coalesced access' kernel = 0.000113152
Exec. Time of 'non coalesced access' kernel = 0.00168758
Speed Up = 14.9143\overline{\text{X}}==1430== Profiling result:
==1430== Metric result:
                                                                    Metric Description
Invocations
                                     Metric Name
                                                                                            Min
                                                                                                       Max
                                                                                                                  Avg
Device "Tesla K40c (0)"
      Kernel: full coalesced access(float*, float*, float*)
                                gld transactions
                                                               Global Load Transactions
                                                                                         204800
                                                                                                    204800
                                                                                                               204800
        1
                                                                                        1.000000
                                                                                                   1.000000
                                                                                                             1.000000
                     gld transactions per request
                                                    Global Load Transactions Per Request
      Kernel: non coalesced access(float*, float*, float*, curandInitializer, unsigned int)
                                                                                         6461956
                                                                                                   6461956
                                gld transactions
                                                               Global Load Transactions
                                                                                                              6461956
                                                                                       30.633514
                     gld transactions per request
                                                    Global Load Transactions Per Request
                                                                                                 30.63351430.633514
            23.05.2022 Workshop - Programming on Accelerators 8
```

```
global void full coalesced access(float *A,float *B,float *C)
2f3
      unsigned int tid = blockDiff. x * blockIdx.x + threadIdx.x://Global thread id4
      for(int i=0: i<100: i++)
5
6
          C[tid] = A[tid] + B[tid];//Vector addition
\overline{7}8<sup>1</sup>9
10
   global void non coalesced access(float *A,float *B,float *C,curandInitializer RNGs,unsigned int NP)
11 {
12
      unsigned int tid = blockDim.x*blockIdx.x+threadIdx.x;//Global thread id
13
14
      curandState t state;// State of the generator
15
      RNGs.load(state,tid);// Loading the state
16
      unsigned int index, i;17
18
      for(i=0; i<100; i++)19
      \{20
          index = curand(\&state)/NP;// Generate a random number between 0 and size-1
21
          C[tid] = A[index] + B[index]; // Vector addition22
23 }
24
25 int main(int argc, char **argy)
26f27
      unsigned int data size = 4194304; \gamma/Data size
      float *A host, *B host, *C host; LAMost Arrays
28
      f1_{n+1} *A_CDU *D_CDU *C_CDU. //Doutes Arrows
nc
Exec. Time of 'full coalesced access' kernel = 0.00989446Exec. Time of 'non coalesced access' kernel = 0.516703
Speed Up = 52.2214X==1569== Profiling result:
==1569== Metric result:
Invocations
                                                                             Metric Description
                                          Metric Name
                                                                                                         Min
                                                                                                                     Max
                                                                                                                                 Avg
Device "Tesla K40c (0)"
       Kernel: full coalesced access(float*, float*, float*)
                                                                                                                            26214400
                                                                       Global Load Transactions
                                                                                                    26214400
                                                                                                                26214400
          -1
                                     gld transactions
                         gld transactions per request
                                                           Global Load Transactions Per Request
                                                                                                    1.000000
                                                                                                                1.000000
                                                                                                                            1.000000
       Kernel: non coalesced access(float*, float*, float*, curandInitializer, unsigned int)
                                                                       Global Load Transactions
                                                                                                               839546946
                                                                                                                           839546946
                                     gld transactions
                                                                                                   839546946
                         gld transactions per request
                                                           Global Load Transactions Per Request
                                                                                                   31.093373
                                                                                                               31.093373
                                                                                                                           31.093373
```
23.05.2022 **Morkshop - Programming on Accelerators Workshop - Programming on Accelerators** 

9

**EURO** 

## Ozcan Dulger, NCC Turkey

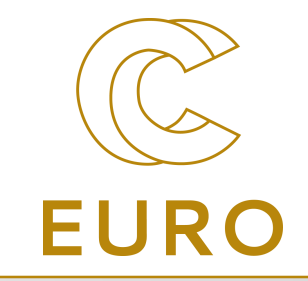

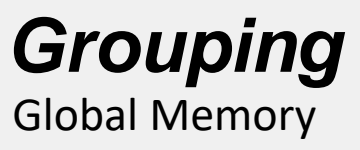

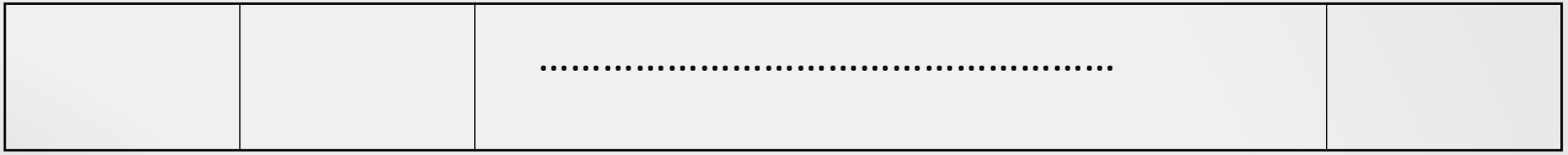

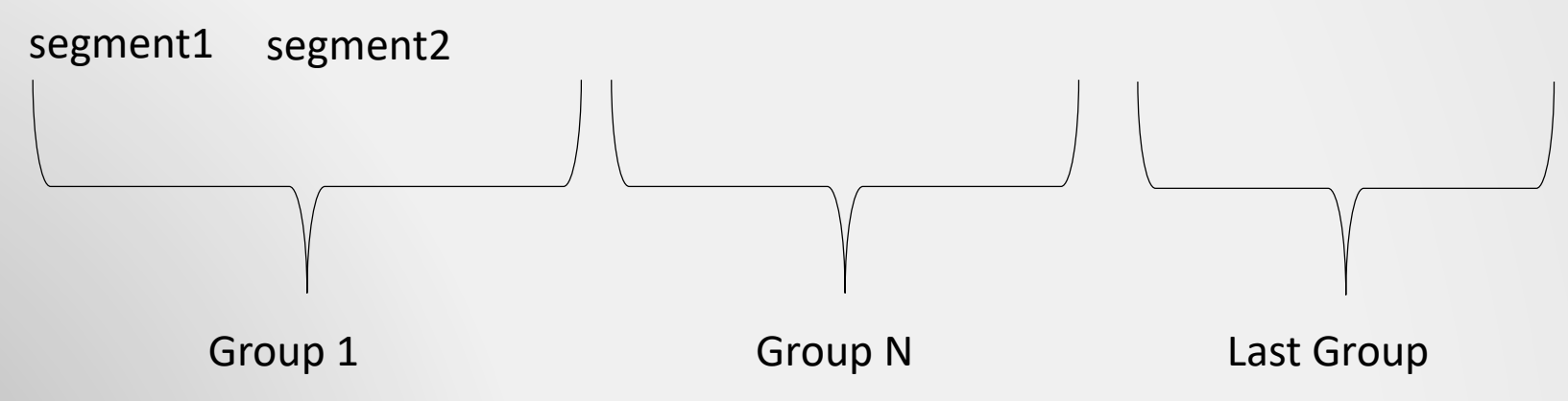

- A group consists of contiguous segments
- The number of segments in a group can be
	- between 1 and data\_size/32 (32 is the number of data in a segment)

Ref: Dülger, Ö., Oğuztüzün, H. & Demirekler, M. Memory Coalescing Implementation of Metropolis Resampling on Graphics Processing Unit. J Sign Process Syst 90, 433–447 (2018)
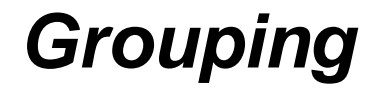

Global Memory

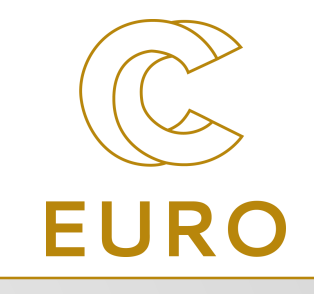

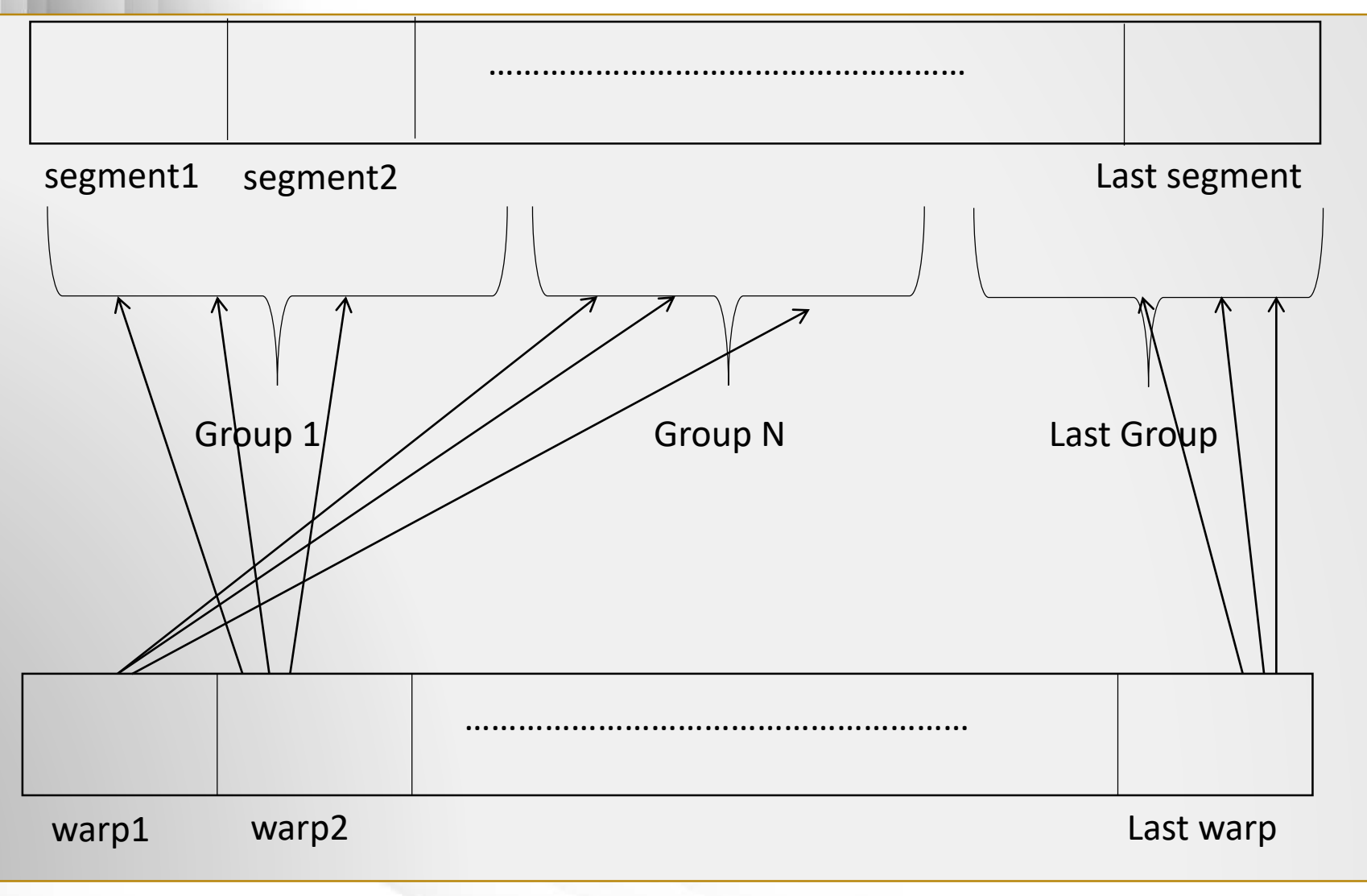

23.05.2022 Workshop - Programming on Accelerators 11

```
global void semi coalesced access(float *A,float *B,float *C,curandInitializer RNGs1,curandInitializer RNGs2,unsigned int NPP group count,unsigned int NPP group size,unsigned int
  GS)
2\{\overline{\mathbf{3}}int tid = blockDim.x * blockIdx.x + threadIdx.x://Global thread id\overline{4}5
      curandState t state1.state2:// States of the generators
6
      RNGs1.load(state1, Lid);77 Loading the state of first generator
      RNGs2.load(state2,tid);// Loading the state of second generator
\overline{7}8
\overline{9}unsigned int GN = curand(&state2)/NPP group count;//Generate a random number between 0 and group count-1 (Pick a random group)
10
      unsigned int index, i;
11
12
      for (i=0; i<100; i++)13
14
          index = (curand(&statel)/NPP group size) + (GN*GS);//\phienerate a random number between 0 and group size-1 then shift the index (Pick a random data within the selected group)
15
          \lfloor \frac{1}{\pi} \rfloor = A[index] + B[index];//Vector addition
16
      \rightarrow17<sup>3</sup>18
19 int main(int args, char **argy)
20f21
      unsigned int data size = 4194304;//Data size
22
      float *A host, *B host, *C host ;//Host Arrays
                                                                                                       The number of segments is 16 in a group
23
      float *A GPU, *B GPU, *C GPU; //Device Arrays
                                                                                                        • So the memory operations of a warp will perform at most 16 
24
25
      for(int counter = \theta; counter < data size; counter++)
                                                                                                        transactions26
27
          A host[counter] = counter+1;//Assigning numbers from 1 to size
          B host [counter] = counter+2;//Assigning numbers from 2 to size+1
28
29
      \lambda30
31
      cudaMemcpy(A GPU, A host, sizeof(float)*data size, cudaMemcpyHostToDevice);
32
      cudaMemcpy(B GPU,B host, sizeof(float)*data size, cudaMemcpyHostToDevice);
33
34
      unsigned int NTB = 1024;//Number of threads in a block
35
      unsigned int NP data size = (unsigned long int)pow(2,32)/data size;// Number of partitions for 'data size'
36
      unsigned int segment size \widehat{I} \times S;//Number of bytes of a segment
37
38
      unsigned int group size \frac{1}{5} 16*(seqment size/4);//Number of data in a group
39
      unsigned int group count \geq data size/group size;//Number of groups for 'data size'
      unsigned int NP group count = (unsigned long int)pow(2,32)/group count;// Number of partitions for 'group count'
40
      unsigned int NP group size = (unsigned long int)pow(2,32)/group size;// Number of partitions for 'group size
41
42
43
      dim3 threadsPerBlock(NTB);//Number of threads in a block
44
      dim3 numBlocks(data size/NTB);//Number of blocks in a grid
45
      full coalesced access<<<numBlocks,threadsPerBlock>>>(A GPU,B GPU,C GPU);//Launching 'full coalesced access' kernel
46
47
      non coalesced access<<<numBlocks,threadsPerBlock>>>(A GPU,B GPU,C GPU,RNGs,NP data size);//Launching 'non coalesced access' kernel
      cudaDeviceSynchronize();//Waits until the kernel completes its run
48
49 }
```

```
global void semi coalesced access(float *A,float *B,float *C,curandInitializer RNGs1,curandInitializer RNGs2,unsigned int NPP group count,unsigned int NPP group size,unsigned int
 GS)
2\{3
     int tid = blockDim.x * blockIdx.x + threadIdx.x://Global thread id\overline{4}5
      curandState t state1, state2;// States of the generators
6
     RNGs1.load(state1,tid);// Loading the state of first generator
\overline{7}RNGs2.load(state2,tid);// Loading the state of second generator
8
9
     unsigned int GN = curand(&state2)/NPP group count;//Generate a random number between 0 and group count-1 (Pick a random group)
10
     unsigned int index, i;
11
12
     for(i=0;i<100;i++)
13
14
         index = (curand(&state1)/NPP group size) + (GN*GS);//Generate a random number between 0 and group size-1 then shift the index (Pick a random data within the selected group)
15
         C[tid] = A[index] + B[index]; // Vector addition16
17<sup>3</sup>18
19 int main(int argc, char **argv)
20\{21
     unsigned int data size = 32768;//Data size
22
     float *A host, *B host, *C host ;//Host Arrays
      Elect *A CDU *D CDU *C CON LIBRARIAN ANNALIS
רר
Exec. Time of 'full coalesced access' kernel = 0.000113216Exec. Time of 'semi coalesced access' kernel = 0.000788544Speed Up = 6.96495XExec. Time of 'non coalesced access' kernel = 0.00168253Speed Up = 14.8612X==1748== Profiling result:
==1748== Metric result:
Invocations
                                             Metric Name
                                                                                   Metric Description
                                                                                                                 Min
                                                                                                                              Max
                                                                                                                                           Avg
Device "Tesla K40c (0)"
         Kernel: full coalesced access(float*, float*, float*)
                                                                                                                                        204800
                                                                             Global Load Transactions
                                                                                                              204800
                                                                                                                           204800
                                        gld transactions
           1
                                                                                                           1.000000
                                                                                                                        1.000000
                                                                                                                                     1.000000
           \mathbf{1}gld transactions per request
                                                                Global Load Transactions Per Request
         Kernel: semi coalesced access(float*, float*, float*, curandInitializer, curandInitializer, unsigned int, unsigned int, unsigned int)
                                        gld transactions
                                                                             Global Load Transactions
                                                                                                             2870920
                                                                                                                          2870920
                                                                                                                                       2870920
                                                                                                                       13.414511
           \mathbf{1}gld transactions per request
                                                                Global Load Transactions Per Request
                                                                                                          13.414511
                                                                                                                                    13.414511
         Kernel: non coalesced access(float*, float*, float*, curandInitializer, unsigned int)
                                                                             Global Load Transactions
                                        gld transactions
                                                                                                            6461782
                                                                                                                          6461782
                                                                                                                                      6461782
           1
                           gld transactions per request
                                                                Global Load Transactions Per Request
                                                                                                          30.632689
                                                                                                                       30.63268930.632689
```

```
global woid semi coalesced access(float *A,float *B,float *C,curandInitializer RNGs1,curandInitializer RNGs2,unsigned int NPP group count,unsigned int NPP group size,unsigned int
 GS)
2\{\overline{3}int tid = blockDim.x*blockIdx.x+threadIdx.x;//Global thread id
\overline{4}5
     curandState t state1, state2;// States of the generators
6
     RNGs1.load(state1,tid);// Loading the state of first generator
\overline{7}RNGs2.load(state2,tid);// Loading the state of second generator
8
     unsigned int GN = curand(&state2)/NPP group count;//Generate a random number between 0 and group count-1 (Pick a random group)
9
10
     unsigned int index, i;
11
12
     for(i=0;i<100;i++)
13
14
         index = (curand(&statel)/NPP group size) + (GN*GS);//Generate a random number between 0 and group size-1 then shift the index (Pick a random data within the selected group)
15
         C[tid] = A[index] + B[index]; // Vector addition16
17<sup>3</sup>18
19 int main(int argc, char **argv)
20^{6}21
     unsigned int data_size \in 4194304; //Data size
22
     Hoat *A host, *B host, *Chost ://Host Arrays
      flast *A CDU *D CDU *C CDU. //Doviso Arrow
Exec. Time of 'full coalesced access' kernel = 0.00996032Exec. Time of 'semi coalesced access' kernel = 0.221406Speed Up = 22.2288XExec. Time of 'non coalesced access' kernel = 0.516618Speed Up = 51.8676X==2090== Profiling result:
==2090== Metric result:
                                             Metric Name
                                                                                   Metric Description
Invocations
                                                                                                                 Min
                                                                                                                                           Avg
                                                                                                                              Max
Device "Tesla K40c (0)"
        Kernel: full coalesced access(float*, float*, float*)
                                                                             Global Load Transactions
                                                                                                                                     26214400
                                       gld transactions
                                                                                                           26214400
                                                                                                                        26214400
          1
                                                                                                                        1.000000
                                                                                                                                     1.000000
                          gld transactions per request
                                                               Global Load Transactions Per Request
                                                                                                           1.000000
        Kernel: semi coalesced access(float*, float*, float*, curandInitializer, curandInitializer, unsigned
                                                                                                                      int, unsigned int, unsigned int)
                                       gld transactions
                                                                             Global Load Transactions
                                                                                                          367412642
                                                                                                                       367412642
                                                                                                                                    367412642
          -1
          \mathbf{1}gld transactions per request
                                                               Global Load Transactions Per Request
                                                                                                          13.412134
                                                                                                                       13.412134
                                                                                                                                    13.412134
        Kernel: non coalesced access(float*, float*, float*, curandInitializer, unsigned int)
                                                                             Global Load Transactions
                                                                                                                       839548386
                                                                                                                                    839548386
                                       gld transactions
                                                                                                          839548386
          -1
                          gld transactions per request
                                                               Global Load Transactions Per Request
                                                                                                          31.093427
                                                                                                                       31.093427
                                                                                                                                    31.093427
```
Ozcan Dulger, NCC Turkey

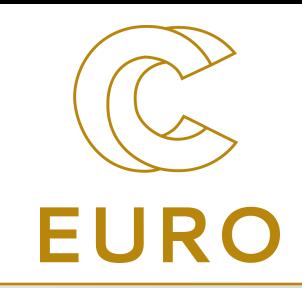

### *Occupancy*

- is the ratio of active warps to the maximum number of resident warps supported on a multiprocessor
- is related with resource limitations of the SMX. These limitations are:
	- Maximum number of threads per multiprocessor (2048)
	- Maximum number of threads per block (1024)
	- Maximum number of blocks per multiprocessor (16)
	- Shared memory and registers
		- --ptxas-options=-v gives us the shared memory and register usage
- The main target is to find the optimum number of threads in a block in order to achieve maximum occupancy

Ozcan Dulger, NCC Turkey

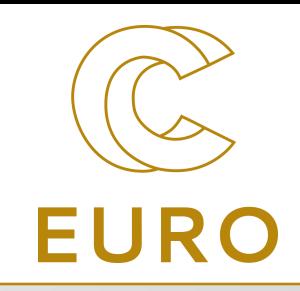

### *Occupancy*

- Set the block size as 64:
	- At most 16x64 (1024) threads can be active in a SMX
	- %50 theoretical occupancy
- Set the block size as 128:
	- At most 16x128 (2048) threads can be active in a SMX
	- %100 theoretical occupancy
- Set the block size as 1024:
	- At most 2x1024 (2048) threads can be active in a SMX
	- %100 theoretical occupancy

```
global void vector add(float *A, float *B, float *C)
\mathbf{1}2\{int tid = blockDim.x*blockIdx.x+threadIdx.x;//Global thread id
3
4
      for(int i=0; i<1000000; i++)
5
6
          if( (tid/32) % 4 == 0)
              C[tid] = A[tid] + B[tid];//Vector addition
7
                                                                                    • We set the number of iterations as 1000000 so that 'if-elseif' 
                                                                                                                                                               EURC
8
          else if (tid/32) % 4 == 1)
              C[tid] = A[tid] - B[tid];//Vector subtraction
9
                                                                                    structure dominates the execution time
10
          else if (tid/32) % 4 == 2)
                                                                                    • No warp divergence is occurred
              C[tid] = A[tid] * B[tid];//Vector multiplication
11
12
                                                                                    • We use cudaEventRecord in order to measure the kernel execution 
          else if (tid/32) % 4 == 3)
              C[tid] = A[tid] / B[tid];//Vector division
13
                                                                                    times14
15 \}16
17 int main(int argc, char **argv)
18 {
19
      int data size;//Data size
20
21
      float *A host, *B host, *C host; //Host Arrays
22
      float *A GPU, *B GPU, *C GPU;//Device Arrays
23
      int NTB;//Number of threads per block
24
     \hat{A}f(data size <= 1024)\lambda/Scenario 1 - Set NTB to data size until 2^3
25
                                                                                   In scenario 1, we set the number of threads to data size until
26
          NTB = data size;27
                                                                                   data_size becomes 2048
      else
28
          NTB = 1024;dim3 threadsPerBlockS1(NTB);//Number of threads in a block
29
30
      dim3 numBlocksS1(data size/NTB);//Number of blocks in a grid
31
32
      vector-add<<<rr/>mumBlocksS1,threadsPerBlockS1>>>(A GPU,B GPU,C GPU);
33
34
      \hat{\texttt{if}}(data size <= 512)//\hat{\texttt{S}}cenario 2 - Increase NTB to its double
35
          NTB = 32:
      else if (data size == 1024)
          NTB = 64;In scenario 2, we set the number of threads to 32 until data size
      else if (data size == 2048)becomes 1024. Then we double the number of threads until data_size 
          NTB = 128;becomes 32768 
      else if (data size == 4096)NTB = 256:
42
      else if (data size == 8192)43
          NTB = 512;44
      else
45
          NTB = 1024;
      dim3 threadsPerBtockS2(NTB);//Number of threads in a block
46
47
      dim3 numBlocksS2(data size/NTB);//Number of blocks in a grid
48
49
      vector_add<<<numBlocksS2,threadsPerBlockS2>>>(A_GPU,B_GPU,C_GPU);<br>17
50
```
51 L

### Ozcan Dulger, NCC Turkey

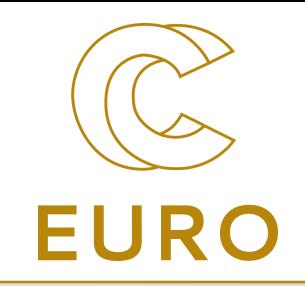

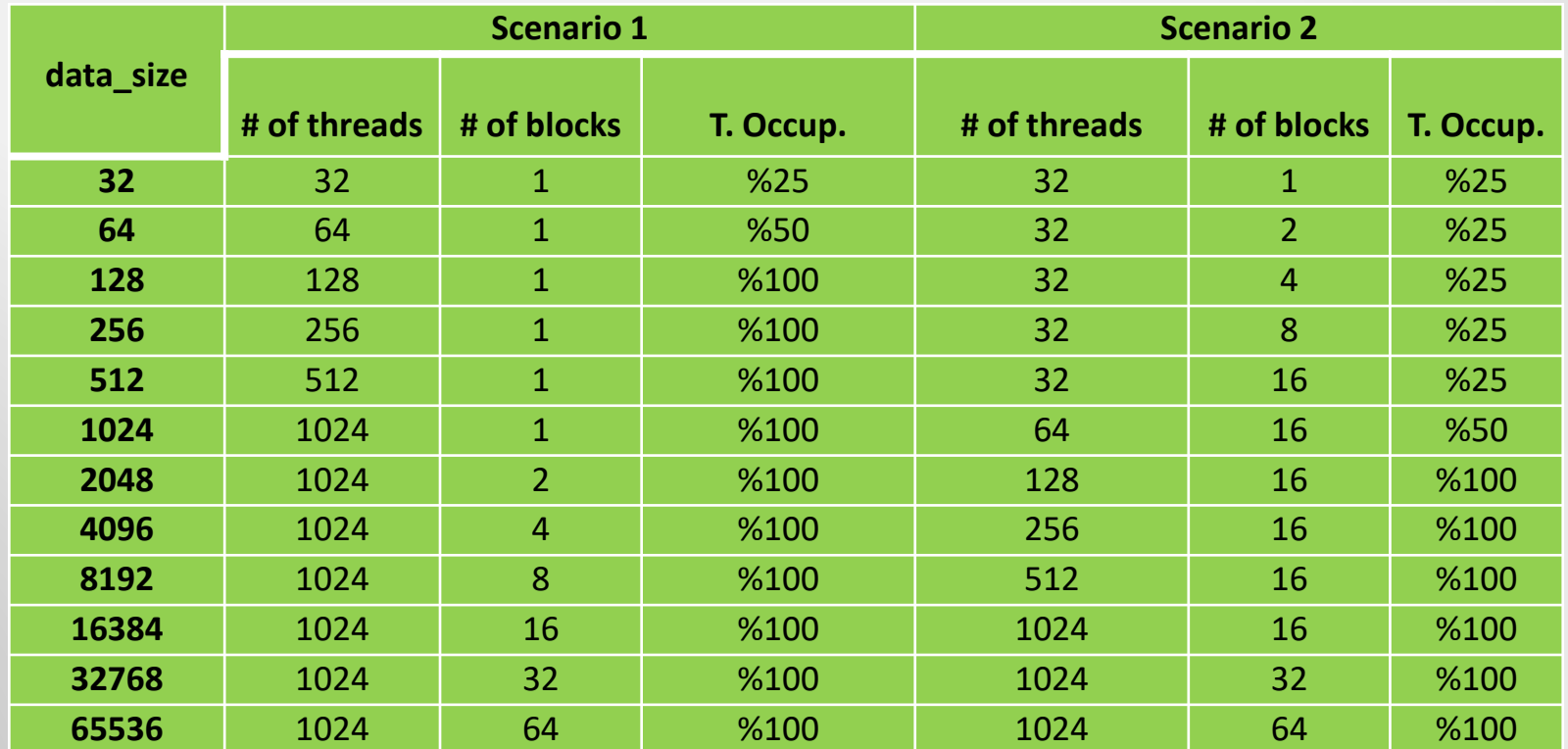

### *Occupancy*

• In the first scenario, we try to increase the theoretical occupancy

• In the second scenario, we try to distribute the blocks to the SMs evenly in order to utilize the SMs efficiently

Ozcan Dulger, NCC Turkey

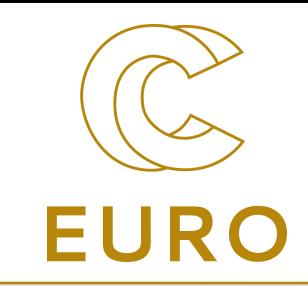

### *SM Efficiency*

- **sm\_efficiency** metric: The percentage of time at least one warp is active on a multiprocessor averaged over all multiprocessors on the GPU
	- First, the ratios of the running time of each SM to the total running time of the GPU is calculated. Then, the average of these ratios is the result of the metric
- **achieved\_occupancy** metric: The ratio of the average active warps per active cycle to the maximum number of warps supported on a multiprocessor
	- achieved occupancy can not exceed the theoretical occupancy

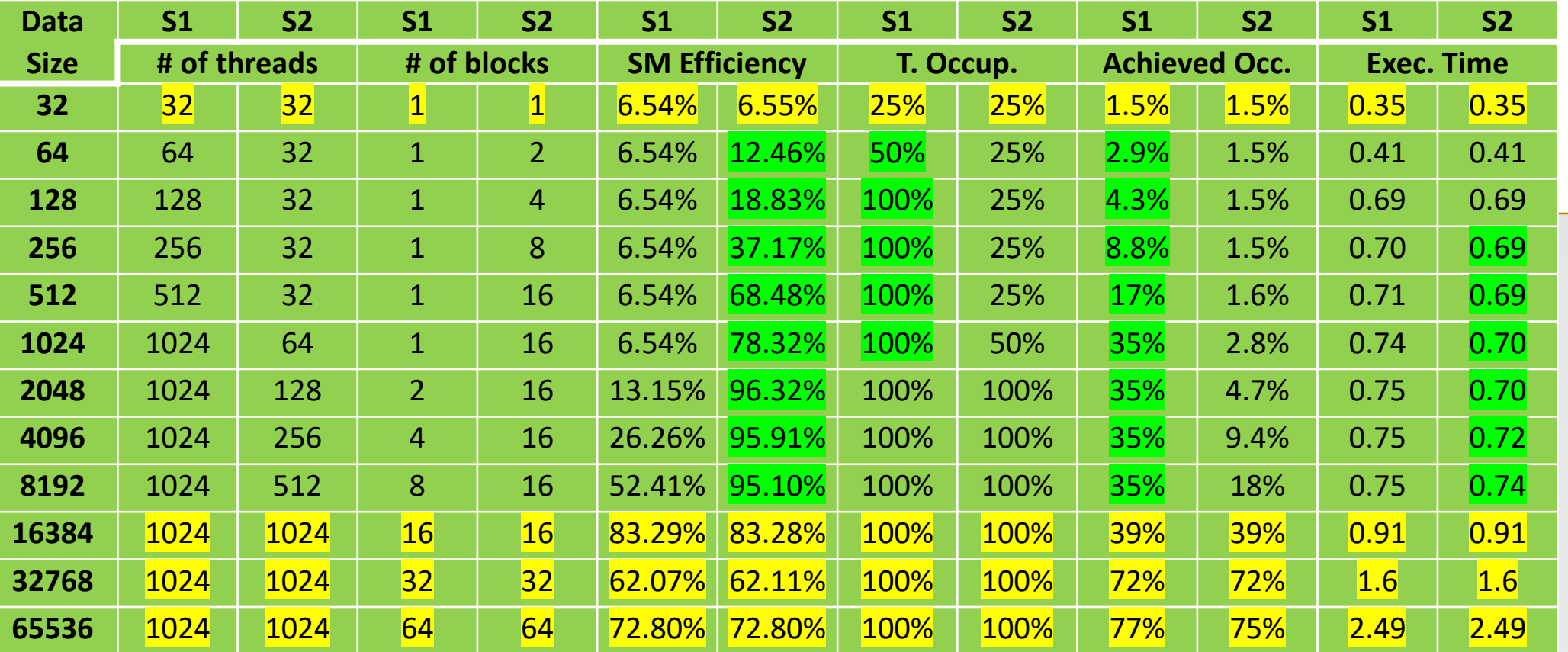

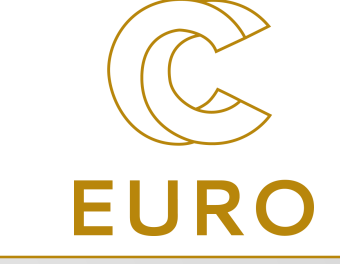

- Values with green background mean the scenario is better than the other scenario for the corresponding metric
- Values with yellow background mean both scenarios have the same values of parameters. Hence the values of the outputs are almost same
- Having better theoretical and achieved occupancy does not always mean better execution time performance
	- In this example, SM efficiency is more effective on the execution time of the kernel
	- Although S1 has better occupancy, the execution times of S2 are better than those in S1 in some of the cases

Ozcan Dulger, NCC Turkey

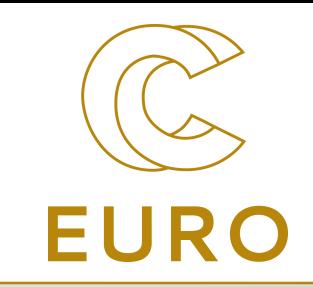

### *Causes of Low Achieved Occupancy*

- 1.Unbalanced workload within blocks
	- the warps in a block have unbalanced workload
- 2.Unbalanced workload across blocks
	- the blocks in a grid have unbalanced workload
- 3.Too few blocks launched
	- running few blocks in an SM than the maximum active blocks per SM
- 4.Partial last wave
	- maximum number of warps that can be active at once in an SM
- [https://docs.nvidia.com/gameworks/content/developertools/desktop/analysis/report/cud](https://docs.nvidia.com/gameworks/content/developertools/desktop/analysis/report/cudaexperiments/kernellevel/achievedoccupancy.htm) aexperiments/kernellevel/achievedoccupancy.htm

Ozcan Dulger, NCC Turkey

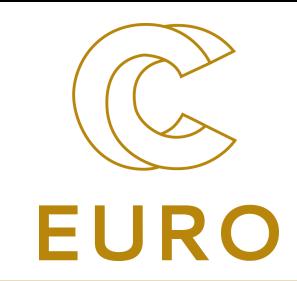

### *Warp Divergence*

- Some of the structures such as 'If-Else' structure are considered as a single instruction for a warp
- A warp completes 'If-Else' instruction when all the threads in the warp complete 'If-Else' instruction
- If the threads in a warp execute the different paths of 'If-Else' structure, executing these paths becomes serial
- if(tid  $\frac{1}{2}$  == 0)//tid is global thread id

. . . . . . . . . . . . .

. . . . . . . . . . . . .

else

- First the threads with even thread id in a warp execute 'if' path, and the remaining threads wait
- Then the threads with odd thread id in a warp execute the 'else' path, and the remaining threads wait

Ozcan Dulger, NCC Turkey

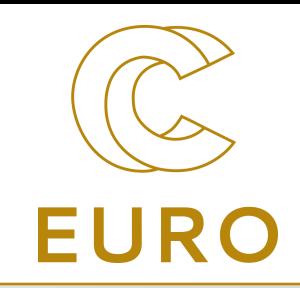

### *Warp Divergence*

- It is important that all the threads in a warp execute the same path of 'if-Else' structure
- This can be ensured by using warp id in the condition of the structure
- if( (tid/32) %2 == 0)//tid is the global thread id

. . . . . . . . . . . . .

. . . . . . . . . . . . .

else

- The threads whose warp id is even execute the 'if' path
- The threads whose warp id is odd execute the 'else' path
- So executing the paths does not become serial

```
global void warp no divergence(float *A, float *B, float *C)//No branching for the warps in 'if-elseif' structure
2\overline{1}\overline{3}unsigned int tid = blockDim.x*blockIdx.x+threadIdx.x://Global thread id
\overline{4}5
      for(unsigned int i=0; i<100; i++)
6
\overline{7}if (tid/32) % 4 == 0)
8
               C[tid] = A[tid] + B[tid]://Vector addition
                                                                                                                                                                             EURC
9
           else if (tid/32) % 4 == 1)
10
               C[tid] = A[tid] - B[tid];//Vector subtraction
                                                                                                • Distribute the paths according to warp id
11
           else if (tid/32) % 4 == 2)
                                                                                               • First warp executes addition, second warp executes 
               C[tid] = A[tid] * B[tid]/\text{Vector multiplication}12subtraction and so on
13
           else if (tid/32) % 4 == 3)
14
               C[tid] = A[tid] / B[tid];//Vector division
15
16<sup>3</sup>17
   global void warp divergence(float *A, float *B, float *C)//Four different paths for the warps in 'if-elseif' structure
18
19<sub>1</sub>20
      unsigned int tid = blockDiff. x * blockIdx.x + threedIdx.x://Global thread id21
22for(unsigned int i=0; i<100; i++)
2324if( tid \frac{1}{2} 4 == 0)
                                                                                             • Distribute the paths according to global thread id
25
               C[tid] = A[tid] + B[tid];//Vector addition
26
           else if (\text{tid } 84 == 1)• First thread executes addition, second thread executes 
27
               C[tid] = A[tid] - B[tid]/\text{/Vector subtraction}subtraction and so on28
           else if ( tid % = 2)29
               C[tid] = A[tid] * B[tid]/\text{Vector multiplication}else if (\text{tid } 84 == 3)30
31
               C[tid] = A[tid] / B[tid]; // Vector division32
33 }
34• Sufficiently number of paths (4)
35 int main(int argc, char **argy)
                                                                                         • Sufficiently number of repetitions of the instruction (100)
36f37
      unsigned int data size = 4194304;//Data size
                                                                                         • Memory operations are coalesced, so the divergence dominates 
      float *A host, *B host, *C host ;//Host Arrays
38
                                                                                           the execution time
39
      float *A GPU, *B GPU, *C GPU; //Device Arrays
                                                                                         • We use cudaEventRecord in order to measure the kernel 
40
41
      cudaMemcpy(A GPU,A host, sizeof(float)*data size, cudaMemcpyHostToDevice);
                                                                                           execution times
42
      cudaMemcpy(B GPU,B host, sizeof(float)*data size, cudaMemcpyHostToDevice);
43
      unsigned int NTB = 1024;//Number of threads in a block
44^{2}45
      dim3 threadsPerBlock(NTB);//Number of threads in a block
46
      dim3 numBlocks(data_size/NTB);//Number of blocks in a grid<br>warp no divergence<<<numBlocks,threadsPerBlock>>>(A GPU,B GPU,C GPU);//Launching 'warp no divergence' kernel
47
48
      warp_divergence<<<numBlocks, threadsPerBlock>>>(A_GPU,B_GPU); //Launching 'warp_divergence' kernel<br>cudaDeviceSynchronize();//Waits until vector add kernel completes its run
49
50
51.1
```

```
_global__ void warp no divergence(float *A,float *B,float *C)//No branching for the warps in 'if-elseif' structure
2\{\overline{3}unsigned int tid = blockDim.x*blockIdx.x+threadIdx.x;//Global thread id
\overline{4}5
      for(unsigned int i=0; i<100; i++)
6
\overline{7}if (tid/32) % 4 == 0)
8
              C[tid] = A[tid] + B[tid];//Vector addition
                                                                                                                                                                             EURC
9
          else if (tid/32) % 4 == 1)
10
              C[tid] = A[tid] - B[tid];//Vector subtraction
11
          else if (tid/32) % 4 == 2)
12C[tid] = A[tid] * B[tid];//Vector multiplication
13
          else if (tid/32) % 4 == 3)
14
              C[tid] = A[tid] / B[tid];//Vector division
15
16 }
17
  global void warp divergence(float *A, float *B, float *C)//Four different paths for the warps in 'if-elseif' structure
18
19<sub>1</sub>20
      unsigned int tid = blockDim.x*blockIdx.x+threadIdx.x;//Global thread id
2122
      for(unsigned int i=0; i<100; i++)
23<br>24
      \{if( tid % 4 == \theta)
25
              C[tid] = A[tid] + B[tid];//Vector addition
26
          else if (\text{tid } \frac{6}{6} 4 == 1)
                                                                                Exec. Time of 'warp_no_divergence' kernel = 0.012431627
              C[tid] = A[tid] - B[tid];//Vector subtraction
                                                                                Exec. Time of 'warp_divergence' kernel = 0.038547628
          else if (tid \, % 4 == 2)29
              C[tid] = A[tid] * B[tid];//Vector multiplication
                                                                                Speed Up = 3.10078X30
          else if (tid % 4 == 3)31
              C[tid] = A[tid] / B[tid]; // Vector division32
      \rightarrow33 }
                                                       ==23306== Profiling result:
                                                       ==23306== Metric result:
35 int main(int argc, char **argv)
                                                                                                                                     Metric Description
                                                       Invocations
                                                                                                 Metric Name
                                                                                                                                                                 Min
                                                                                                                                                                             Max
36fAva
      unsigned int data size \frac{1}{2} 4194304; //Data size
                                                      Device "Tesla K40c (0)"
37
      float *A host, *B host, *C host ://Host Arrays
                                                               Kernel: warp_divergence(float*, float*, float*)
38
                                                                                                                              Warp Execution Efficiency
      f1_{n+1} *A CDU *D CDU *C CDU. //Doutes Arrows
                                                                                   warp execution efficiency
                                                                                                                                                              34.80%
                                                                                                                                                                          34.80%
                                                                                                                                                                                      34.80%
                                                                 \mathbf{1}Kernel: warp_no_divergence(float*, float*, float*)
                                                                                   warp execution efficiency
                                                                                                                              Warp Execution Efficiency
                                                                                                                                                             100.00%
                                                                                                                                                                         100.00%
                                                                                                                                                                                     100.00%
```
#### **Metric:**

**warp execution efficiency:** Ratio of the average active threads per warp to the maximum number of threads per warp supported on a multiprocessor expressed as percentage

Ozcan Dulger, NCC Turkey

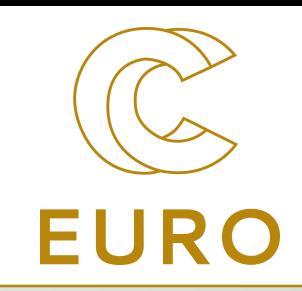

### *References*

- [https://www.nvidia.com/content/dam/en-zz/Solutions/Data-Center/tesla-product](https://www.nvidia.com/content/dam/en-zz/Solutions/Data-Center/tesla-product-literature/NVIDIA-Kepler-GK110-GK210-Architecture-Whitepaper.pdf)literature/NVIDIA-Kepler-GK110-GK210-Architecture-Whitepaper.pdf
- [https://docs.nvidia.com/cuda/pdf/CURAND\\_Library.pdf](https://docs.nvidia.com/cuda/pdf/CURAND_Library.pdf)
- [https://docs.nvidia.com/cuda/cuda-runtime-api/group\\_\\_CUDART\\_\\_EVENT.html](https://docs.nvidia.com/cuda/cuda-runtime-api/group__CUDART__EVENT.html)
- <https://docs.nvidia.com/cuda/profiler-users-guide>
- Dülger, Ö., Oğuztüzün, H. & Demirekler, M. Memory Coalescing Implementation of Metropolis Resampling on Graphics Processing Unit. J Sign Process Syst 90, 433–447 (2018) **<https://rdcu.be/cLz8N>**
- **<https://docs.nvidia.com/cuda/cuda-occupancy-calculator/index.html>**
- **[https://docs.nvidia.com/gameworks/content/developertools/desktop/analysis/report/cudaexpe](https://docs.nvidia.com/gameworks/content/developertools/desktop/analysis/report/cudaexperiments/kernellevel/achievedoccupancy.htm) riments/kernellevel/achievedoccupancy.htm**

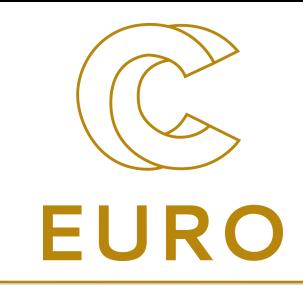

# **Thanks!**

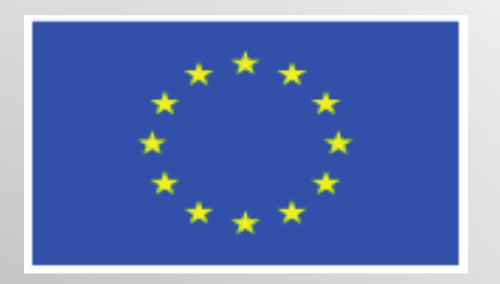

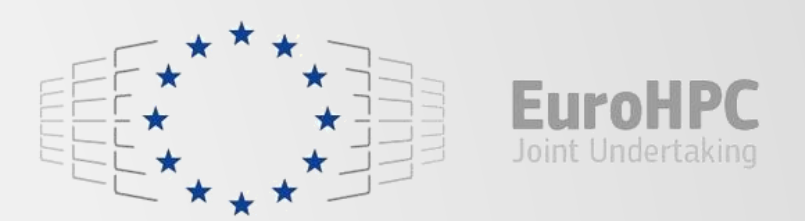

This project has received funding from the European High-Performance Computing Joint Undertaking (JU) under grant agreement No 951732. The JU receives support from the European Union's Horizon 2020 research and innovation programme and Germany, Bulgaria, Austria, Croatia, Cyprus, Czech Republic, Denmark, Estonia, Finland, Greece, Hungary, Ireland, Italy, Lithuania, Latvia, Poland, Portugal, Romania, Slovenia, Spain, Sweden, United Kingdom, France, Netherlands, Belgium, Luxembourg, Slovakia, Norway, Switzerland, Turkey, Republic of North Macedonia, Iceland, Montenegro

# Multi-GPU and multi-stream programming

Programming on Accelerators

EuroCC / Castiel WP2 workshop

May 23th, 2022

Luca Ferraro (l.ferraro@cineca.it) HPC Department - CINECA EuroCC Italy

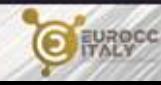

- **Brief Recup of GPGPU Programming Model**
- **Synchronous and Asynchronous Operations**
- **Streams**
- **EXECUTE CONCUTTENT Execution**
- **Managing multi-devices**
- **E** inter GPU communications

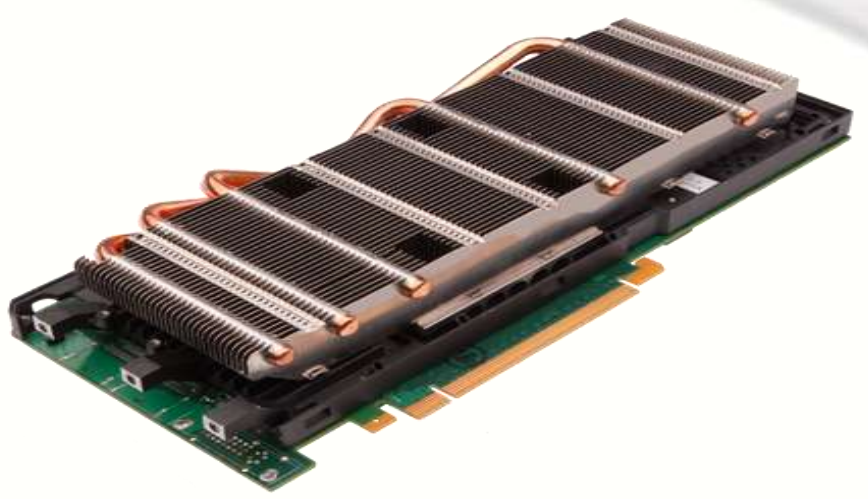

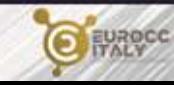

### GPGPU Programming Model

• Optimized for low-latency accesses to cached data sets • Control logic for out-of-order and speculative execution • Best for serial or event driven • Optimized for data-parallel, throughput computation • can handle thousands of threads efficiently • Best for data-parallel tasks

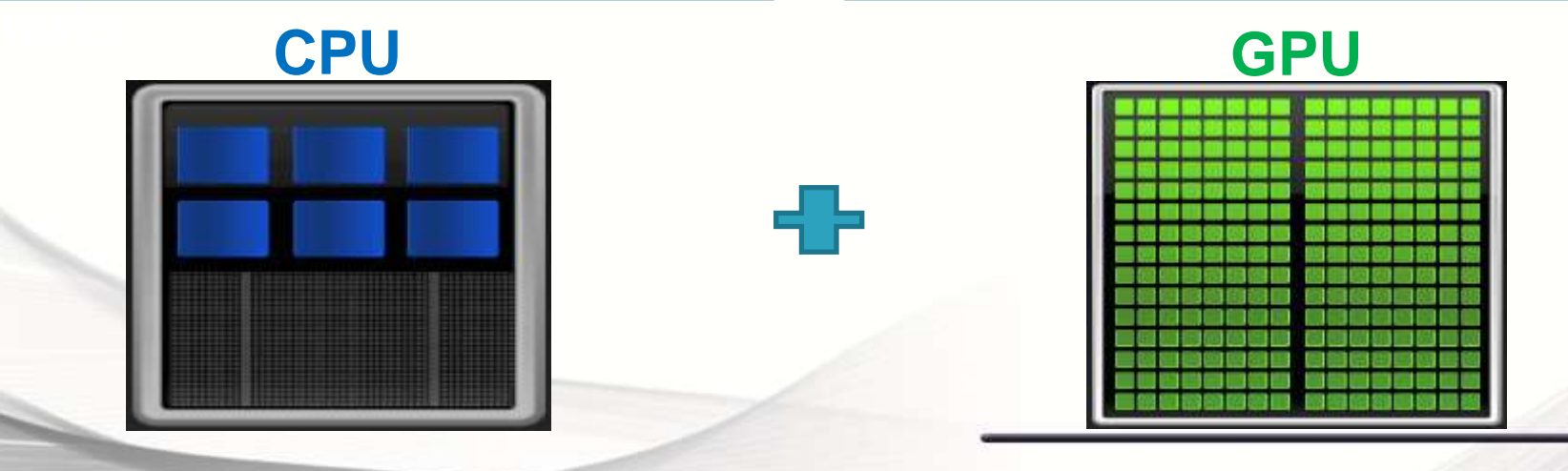

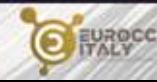

### GPGPU Programming Model

- General Purpose GPU Programming relates to use of GPU computational power to solve problems other than graphics
- CPU and GPU are **separate devices** with **separate memory** space addresses
- GPU is seen as an auxilirary coprocessor equiped with thousands of cores and a high bandwidth memory
- They should work togheter for best benefit and performances

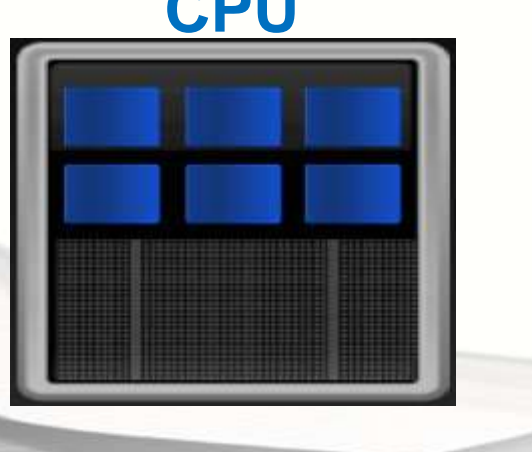

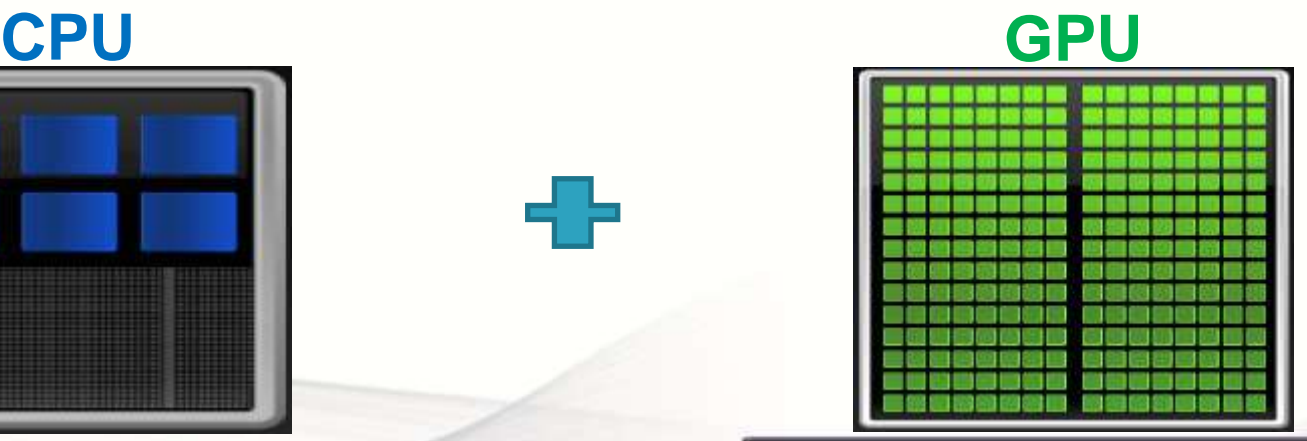

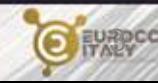

### GPGPU Programming Model

- **serial parts** of a program, or those with low level of parallelism, keep running **on the CPU** (host)
- computational-intensive **data-parallel** regions are executed **on the GPU** (device)
- required data is moved on GPU memory and back to HOST memory

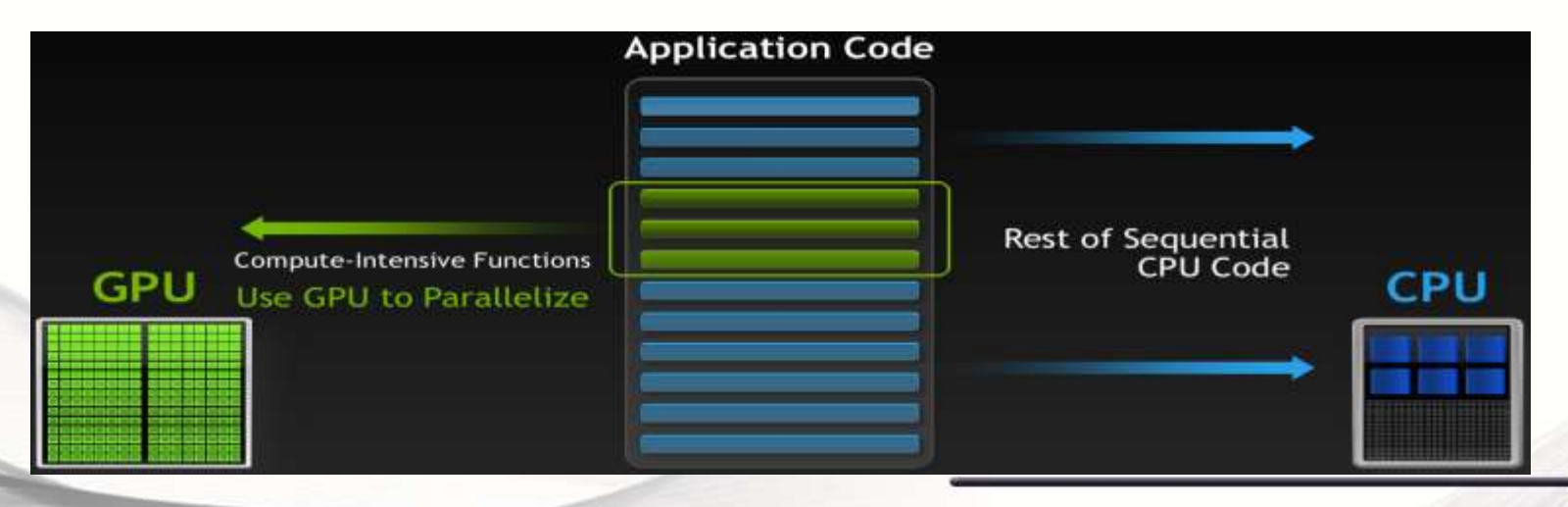

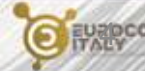

### Data movement

- data must be moved from HOST to DEVICE memory in order to be processed on the GPU
- when data is processed, and no more needed on the GPU, it is transferred back to HOST

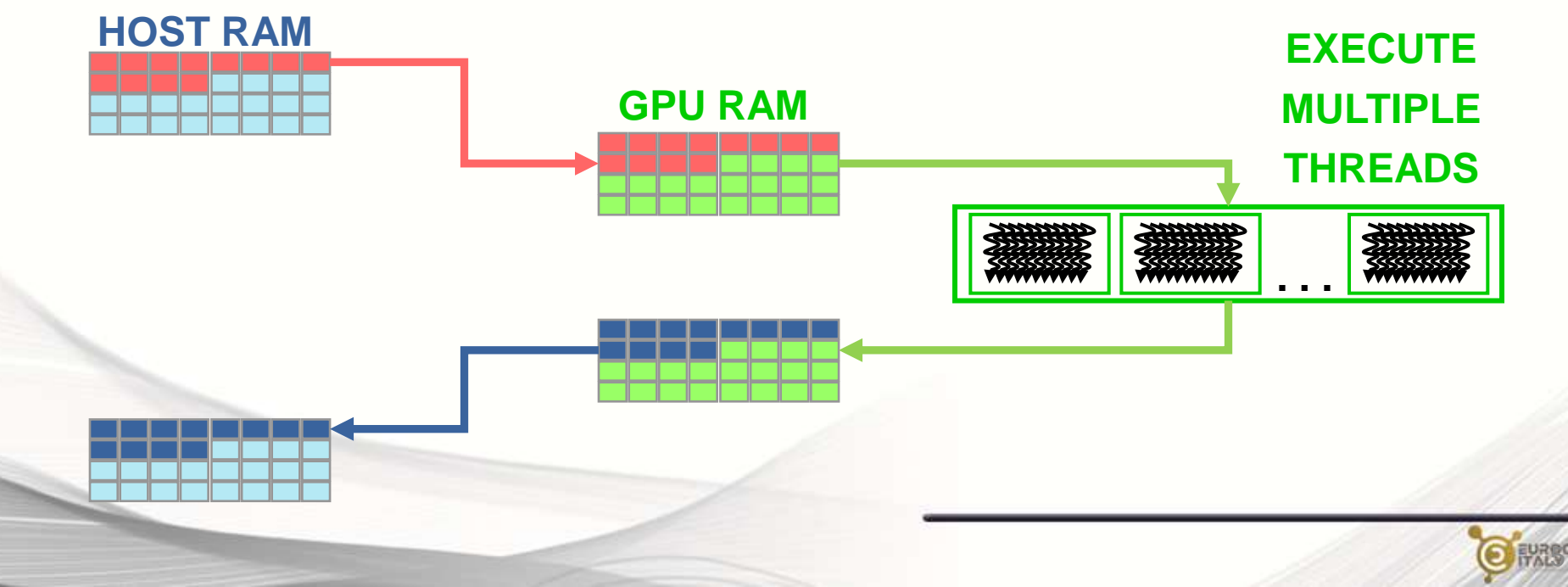

### The data movement bottleneck

- Data movement is often *the bottleneck* of many GPU porting activities or applications
	- many unexperienced GPU developer don't keep the data transfer problem seriously enough or simply ignore it
		- some GPU paradigms/solution "hides" or automate transfers, but the driver or the compiler could make wrong choices
	- the bus transfer can be quite slow with respect to the GPU throughput capacity
		- □ PCIe v3 provides 12-14GB/s average transfer rate
	- sometimes data transfer can take more than the GPU computation if the problem is too "easy"
		- that's way we stressed that GPU are best suited for computational intensive problems, not just "parallel"
		- for example:
			- <sup>o</sup> a vector add is not suited for GPU (order N)
			- $\delta$  matrix matrix multiplication is a good candidate for GPU (order N<sup>3</sup>)

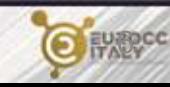

Synchronous and Asynchronous Operations

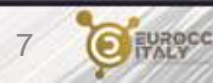

### Blocking and Non-blocking Functions

- CUDA runtime functions can be divided in two categories:
- **blocking** (synchronous): returns control to *host* thread after execution is completed on *device*
	- all memory transfer > 64KB
	- all memory allocation on *device*
	- allocation of page locked memory on *host*
- **Non-blocking** (asynchronous): returns control to *host* immediatelly, while its execution proceeds on *device*
	- all kernel launches are asynchronous
	- all memory transfers < 64KB
	- memory initialization on *device* (cudaMemset)
	- memory copies from *device* to *device*
	- explicit asynchronous memory transfers
- CUDA API provides asynchronous versions of their counterpart synchronous functions

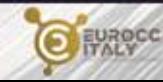

### Concurrent and Asynchronous Execution

- Asynchronous functions allow to perform concurrent execution:
- 1. Overlap computation on host and on device
- 2. execution of more than on kernel on the same *device*
- 3. data transfers between *host* and *device* while executing a kernel
- 4. data transfers from *host* to *device*, while transfering data from *device* to *host*

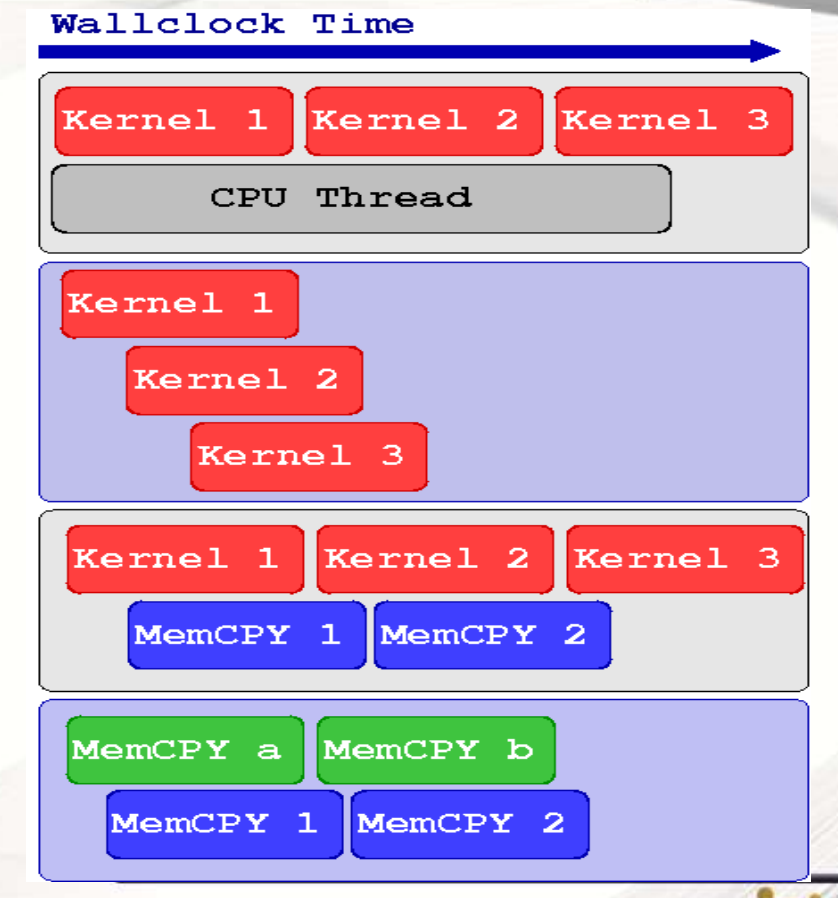

### Example of Devie/Host Concurrent Execution

```
kernel <<<threads, Blocks>>> (a, b, c) // asynchronous / non-blocking call
```

```
// execute some work on CPU while GPU keeps on computing
CPU_Function()
```
**// blocks CPU until GPU has finished its work cudaDeviceSynchronize()**

**// CPU can use data resulting from the GPU computation CPU\_uses\_the\_GPU\_kernel\_results()**

Since CUDA kernel invocation is an asynchronous operation, CPU can proceed and evalutate the **CPU\_Function()** while the GPU is involved in kernel execution (*concurrent execution*).

Before using the results from you CUDA kernel, some form of synchronization between *host* and *device* is required.

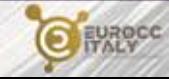

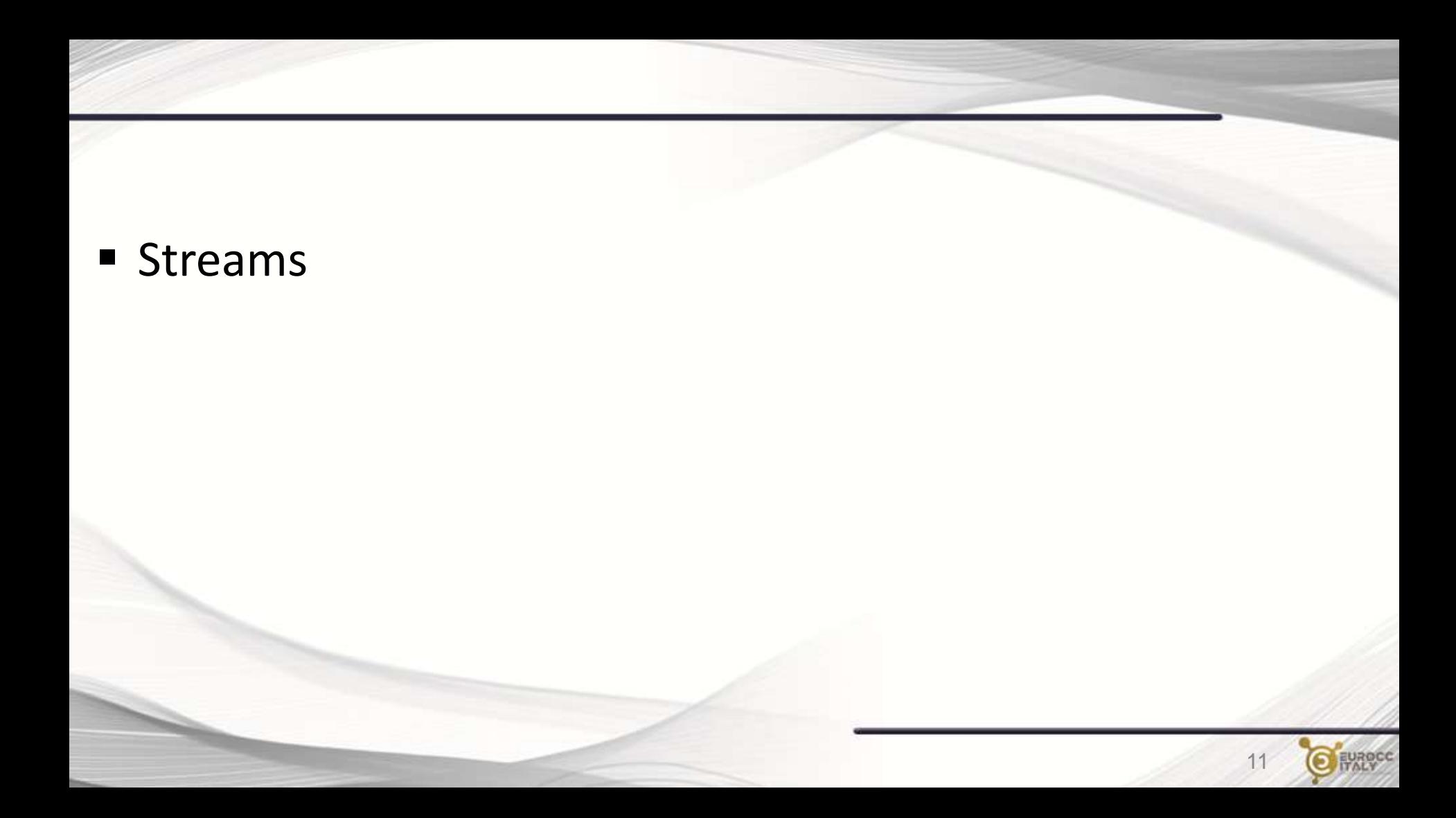

### CUDA Streams

- GPU operations are implementated in CUDA using execution queues, called **streams**
- any operation pushed in a stream will be executed only after all other operations in the same stream are completed
	- FIFO queue behaviour
- operations assigned to different streams can be executed in any order with respect to each other
- The CUDA runtime provides a **default stream** (stream 0) which will be the default queue of all operation if not explicitly declared otherwise

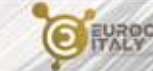

12

### CUDA Streams

- All operations assigned to the **default stream** will be executed only after all preceeding operations already assigned to other streams are completed
- Any further operation assigned to other stream different from the default will begin only after all operations on the default stream are completed
- operations assigned to the default stream act as implicit synchronization barriers among other streams
- remeber: operations assigned to different streams can be executed with any precedence with respect other streams

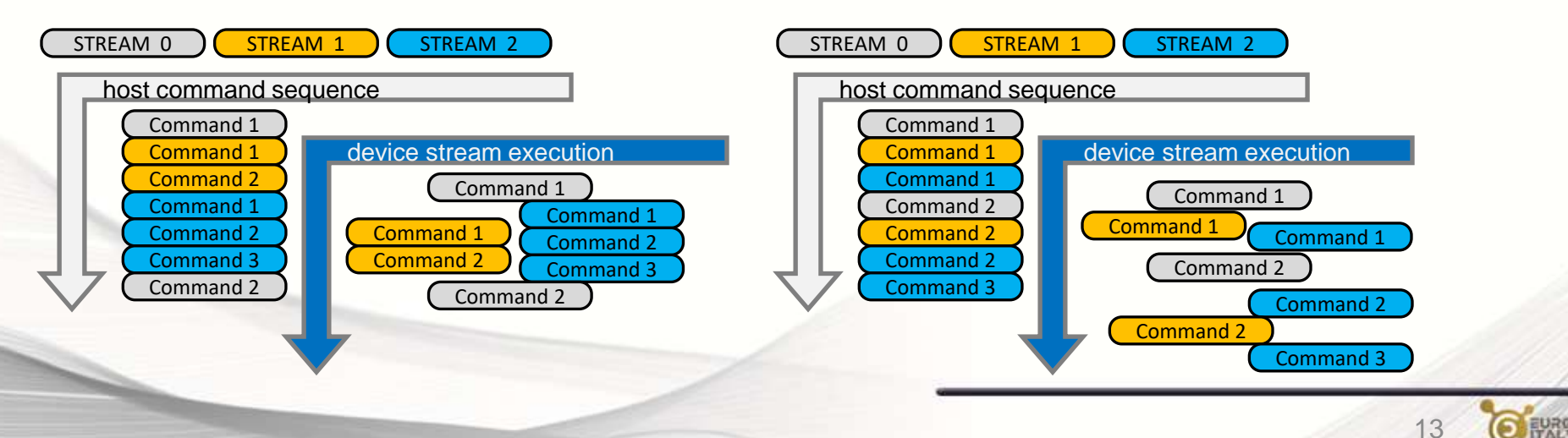

### Kernel Concurrent Execution

overlapped also with host !

**cudaStream\_t stream1, stream2;**

```
cudaStreamCreate(stream1);
cudaStreamCreate(stream2);
```
**// concurrent launch of the same kernel on different data Kernel\_1<<<blocks, threads, shmem\_size, stream1>>>(inp\_1, out\_1);** potentially **Kernel\_1<<<blocks, threads, shmem\_size, stream2>>>(inp\_2, out\_2);** overlapped !

**// concurrent launch of different kernels Kernel\_1<<<blocks, threads, shmem\_size, stream1>>>(inp, out\_1);** potentially **Kernel\_2<<<blocks, threads, shmem\_size, stream2>>>(inp, out\_2);** overlapped !some other host operation();

```
cudaStreamDestroy(stream1);
cudaStreamDestroy(stream2);
```
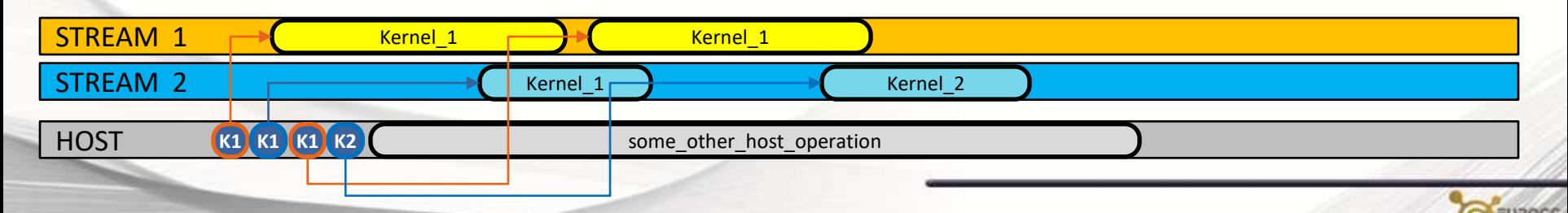

### Synchronization

#### **Explicit Synchronizations** :

- cudaDeviceSynchronize()
	- Blocks host code until all operations on the device are completed
- cudaStreamSynchronize(stream)
	- Blocks host code until all operations on a stream are completed
- cudaStreamWaitEvent(stream, event)
	- Blocks all operations assigned to a stream until event is reached

### **Implicit Synchronizations** :

• …

- All operations assigned to the default stream
- All page-locked memory allocations
- All memory allocations on device
- All settings operation on device

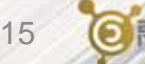

Asynchronous Data Transfers

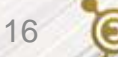

### Asynchronous Data Transfers

- *host* memory must be of page-locked type (a.k.a pinned) in order to perform asynchronous data transfers between host and device
- CUDA runtime provides the following functions to handle page-locked memory:
	- cudaMallocHost()allocate page-locked memory on *host*
	- cudaFreeHost() free page-locked allocated memory
	- cudaHostRegister()turn *host* allocated memory into page-locked
	- cudaHostUnregister() turn page-locked memory into ordinary memory
- the cudaMemcpyAsync() function explicitly performs asynchronous data transfers between *host* and *device* memory
- data transfer operations should be queued into a stream different from the default one in order to be asynchronous
- Using page-locked memory allows data transfers between *host* and *device* memory with higher bandwidth performances

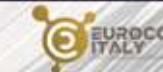

17

### Asynchronous Data Transfers

// pseudo-code to illustrate CUDA asynchronous data transfers

```
cudaStreamCreate(stream_a)
cudaStreamCreate(stream_b)
```
cudaMallocHost(h buffer a, buffer a size) cudaMallocHost(h buffer b, buffer b size)

```
cudaMalloc(d buffer a, buffer a size)
cudaMalloc(d buffer b, buffer b size)
```
// asynchronous and concurrent data transfers H2D and D2H cudaMemcpyAsync(d\_buffer\_a, h\_buffer\_a, buffer\_a\_size, **cudaMemcpyHostToDevice**, **stream\_a**) cudaMemcpyAsync(h\_buffer\_b, d\_buffer\_b, buffer\_b\_size, **cudaMemcpyDeviceToHost**, **stream\_b**)

```
cudaStreamDestroy(stream_a)
cudaStreamDestroy(stream_b)
```

```
cudaFreeHost(h_buffer_a)
cudaFreeHost(h_buffer_b)
```
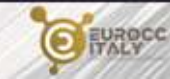
# Using Streams for Pipelining (Chunking)

imagine you have a set of data you have to transform with a kernel:

• copy data to device, launch kernel, copy results bacj to host

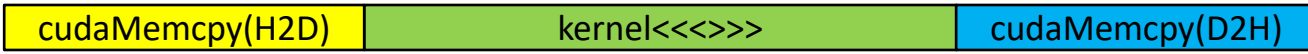

since we are dealing with parallel transformations we can split our data into chunks:

• final result is independent on the order in which trasnformation is applied to data

H2D H2D H2D H2D K1 K2 K3 K4 D2H D2H D2H D2H

now, let's arrange chunks into a set smaller package of computation, each on a different chunk:

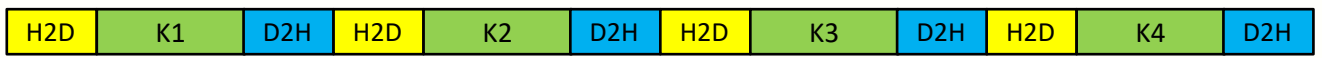

we can distribute these packages on different streams and perfom pipelined transformation:

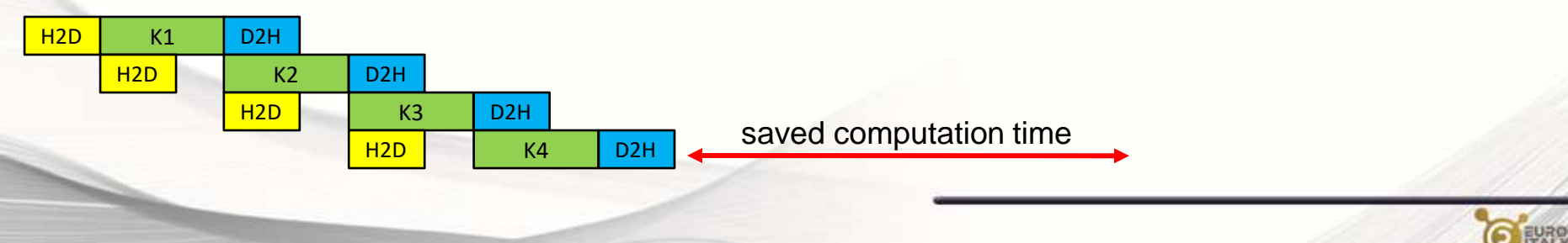

#### Asynchronous Data Transfers

```
cudaStream_t stream[4];
for (int i=0; i<4; ++i) cudaStreamCreate(&stream[i]);
```

```
float* hPtr; cudaMallocHost((void**)&hPtr, 4 * size);
```

```
for (int i=0; i<4; ++i) {
  cudaMemcpyAsync(d_inp + i*size, hPtr + i*size,
                  size, cudaMemcpyHostToDevice, stream[i]);
```
**MyKernel<<<100, 512, 0, stream[i]>>>(d\_out+i\*size, d\_inp+i\*size, size);**

```
cudaMemcpyAsync(hPtr + i*size, d_out + i*size,
```
**size, cudaMemcpyDeviceToHost, stream[i]);**

#### **Sequential Version**

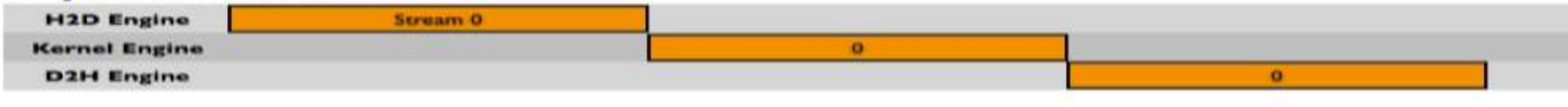

#### **Asynchronous Versions**

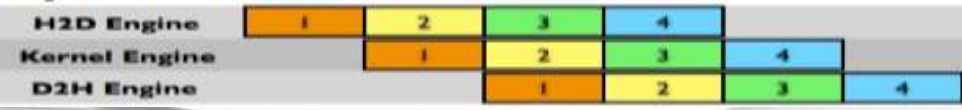

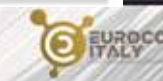

#### **Concurrency**

- Concurrency: when two or more CUDA operations proceed at the same time
	- from **Kepler** and higher nvidia GPU models: up to 32 way concurrency
	- 2 data transfers host/device (duplex)
	- concurrency with host operations

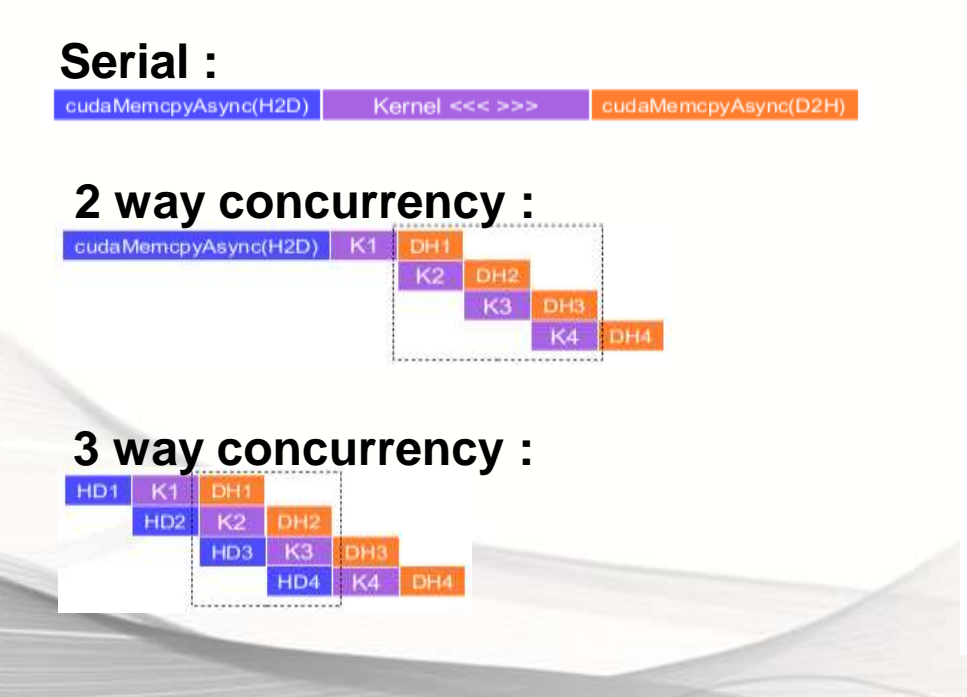

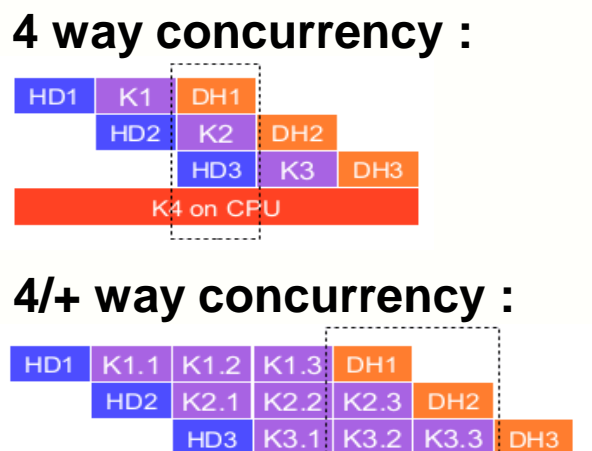

K7 on CPU

HD4 | K4.1 | K4.2 | K4.3

 $HD5$ 

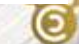

 $2^{\prime}$ 

DH<sub>5</sub>

DH<sub>4</sub>

HD6 K6.1 K6.2 K6.3 DH6

K5.1 K5.2 K5.3

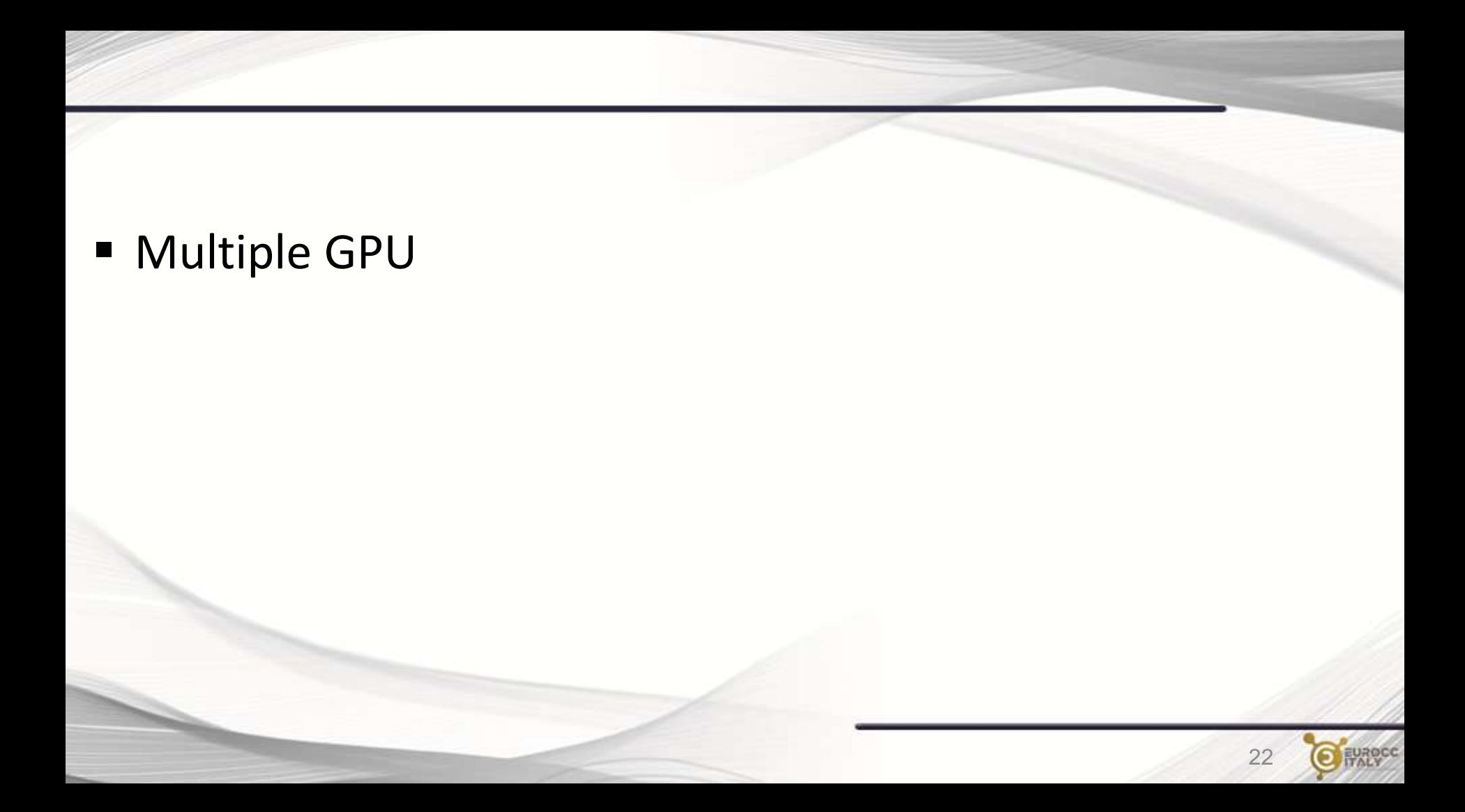

#### *Device* Management

CUDA runtime allows to control all GPU device available on a computing node:

- get information on available CUDA enabled devices
- get specifications of each device (capability, memory sizes, SM units, etc)
- select a device and enqueue CUDA operations on that device
- manage synchronization among streams running on available devices

```
cudaDeviceCount(&number of qpus);
for (int qpuid = 0; qpuid < number of qpus; qpuid++) {
  cudaSetDevice(gpuid);
  kernel <<<threads, Blocks>>> (a, b, c);
  // kernel launch is not blocking, so no need to use non-default streams here
}
for (int gpuid = 0; gpuid < number of gpus; gpuid++) {
  cudaSetDevice(gpuid);
  cudaDeviceSynchronize();
}
```
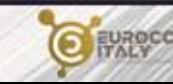

## *Device* Chunking

Multi-GPU programming can be used to speedup computation by chunking:

- distribute num entries of data to be processed by a kernel on available GPUs
- handle starting index and reminder properly
- allocate required data for each device ...

```
cudaGetDeviceCount(&number of gpus);
```
}

```
float *data gpu[number of gpus]; // use different buffers on each GPU
size t lower[number of gpus], upper[number of gpus], width[number of gpus];
cudaStream t gpu streams[number of gpus]; // create non default streams on each GPU
```

```
for (int qpuid = 0; qpuid < number of qpus; qpuid++) {
    cudaSetDevice(gpuid); cudaStreamCreate(&gpu streams[gpuid]);
```

```
lower[gpuid] = chunk size * gpuid;
upper[gpuid] = min(lower[gpuid] + chunk size, num entries); // handle reminder
width[qpuid] = upper[qpuid] - lower[qpuid];
```

```
cudaMalloc(&data gpu[gpu], sizeof(float)* width[gpuid]);
```
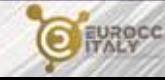

# *Device* Chunking

- copy host data to local GPU device buffers
- **E** launch required kernel on each device
- copy back data on host buffer

}

■ remember: use asynchronous operations not to block host loop

```
for (int gpuid = 0; gpuid < number of gpus; gpuid++) {
    cudaSetDevice(gpuid);
```

```
cudaMemcpyAsync(data_gpu[gpu], data_cpu + lower[gpuid], 
       sizeof(float) * width[qpudid], cudaMemcpyHostToDevice, qpu stream[qpuid]);
```
kernel <<<grid, block, shmem, gpu stream[gpuid]>>> (&data gpu[gpu], width[gpuid]);

```
cudaMemcpyAsync(data_cpu + lower[gpuid], data_gpu[gpu],
       sizeof(float) * width[qpudid], cudaMemcpyDeviceToHost, qpu stream[qpuid]);
```
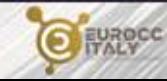

# *Device* Communication (single-node)

- A device can directly transfer or access data to/from another device
	- This kind of direct transfer is called Peer to Peer (P2P)
- P2P transfers are more efficient and do not require buffers on host for inter-GPU exchanges
	- Direct access avoid host memory copy

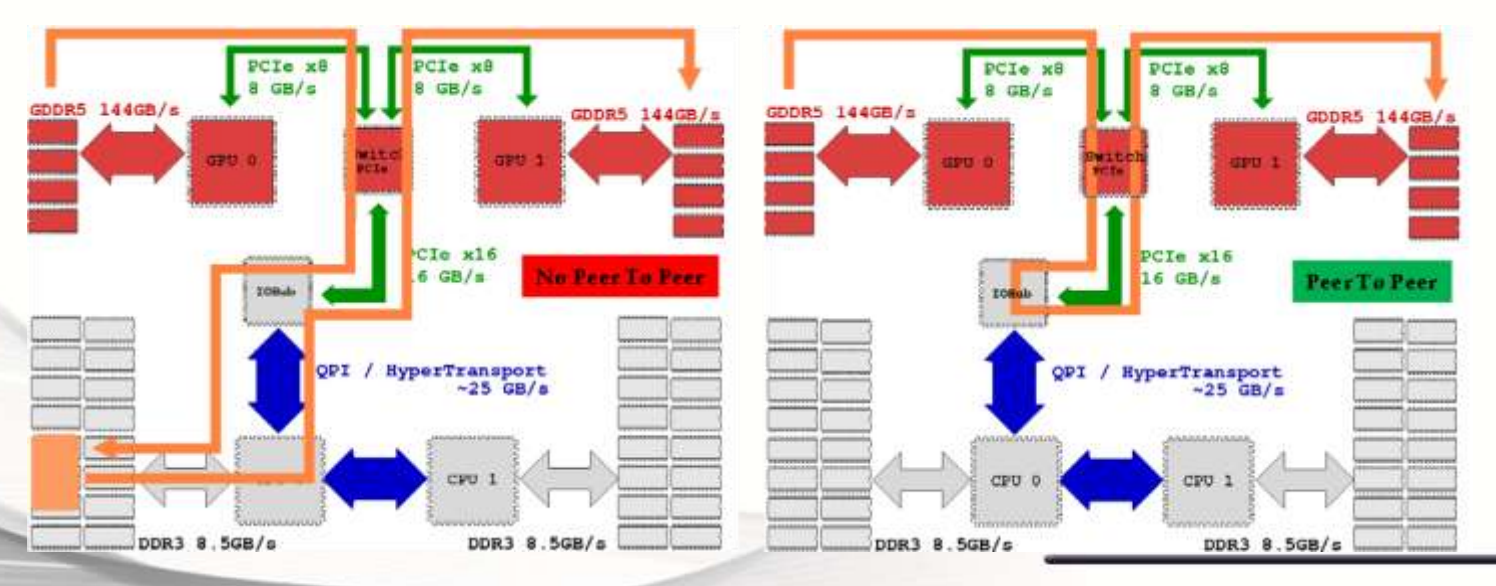

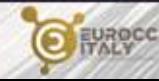

#### *Device* Communication (single-node)

- **P2P should be activated between two GPUs**
- P2P communication availability should be queried
	- Dual-IOH systems prevent PCIe P2P across the IOH chips
	- QPI link between the IOH chips isn't compatible with PCIe P2P
	- if P2P is not available, a fall-back to D2H->H2D is automatically handled

```
// pseudo code to enable P2P communications between gpuA and gpuB
```

```
gpuA=0, gpuB=1
cudaSetDevice(gpuA)
cudaDeviceCanAccessPeer(answer, gpuA, gpuB)
If answer is true:
 cudaDeviceEnablePeerAccess(gpuB, 0) 
 // gpuA performs copy from gpuA to gpuB
 cudaMemcpyPeer(buffer B, gpuB, buffer A, gpuA, buffer size)
 // gpuA performs copy from gpuB to gpuA
 cudaMemcpyPeer(buffer A, gpuA, buffer B, gpuB, buffer size)
```
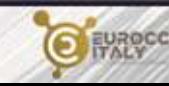

## *Device* Communication (multi-node)

CUDA API allows to handle GPUs belonging to a single node only

- if you need to use GPUs belonging to multiple node you have to rely on other multi-precesses programming paradigms such as MPI, PGAS, etc
- there are CUDA-aware MPI implementations which allow to refer device buffers pointers as source/destination of communications (RDMA)
- other approaches are available (i.e: nvshmem) but no time to fit in this lecture

```
// common HALO EXCHANGE pattern between GPUs with traditional MPI
cudaMemcpyAsync( ..., stream_halo[i] ); // D2H transfer
cudaStreamSynchronize( stream halo[i] ); // be sure data is on host buffer
MPI_Sendrecv( ... ); \frac{1}{2} // perform communication (blocking)
cudaMemcpyAsync( ..., stream halo[i] ); // H2D transfer
// repeat this for each halo side
```

```
// HALO EXCHANGE pattern with CUDA-aware
MPI Sendrecv( field d[left border], ..., field d[right halo], ...) // send left, receive right
MPI Sendrecv( field d[right border], ..., field d[left halo], ...) // send right, receive left
```
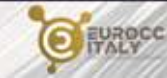

# Wrapping Up

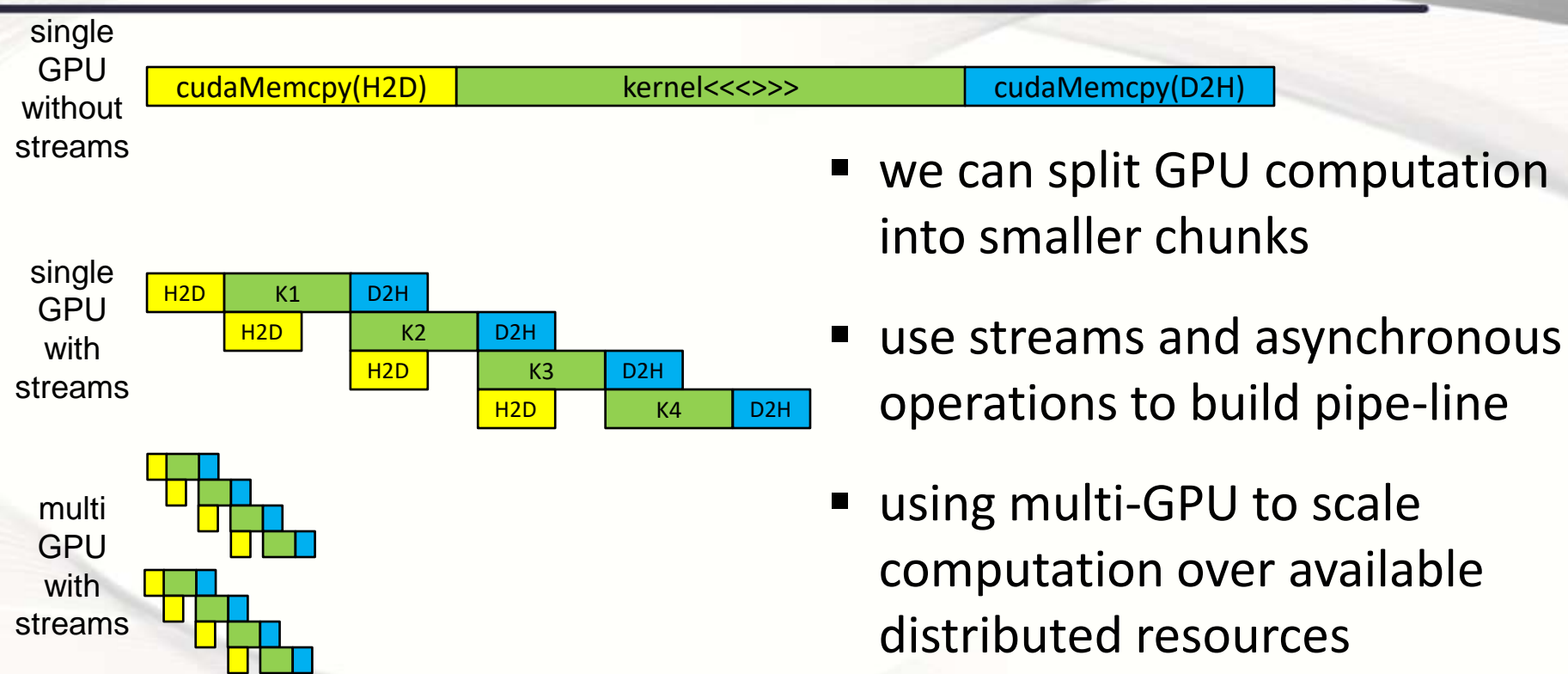

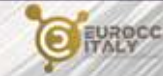

... and that's all folks !!!

#### Thank you for your attention and happy programming!

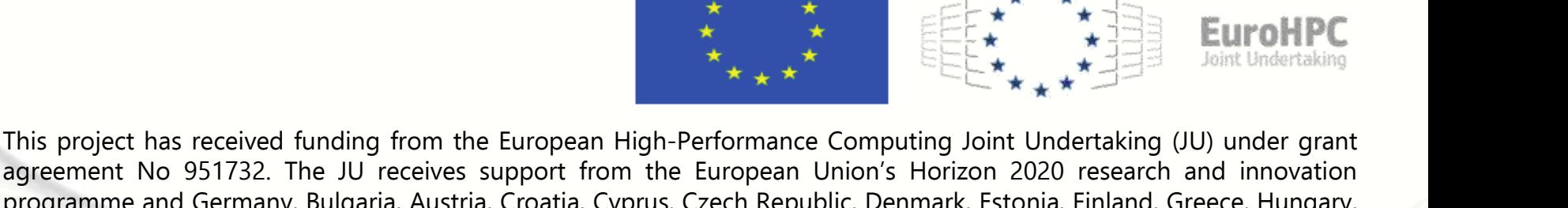

agreement No 951732. The JU receives support from the European Union's Horizon 2020 research and innovation programme and Germany, Bulgaria, Austria, Croatia, Cyprus, Czech Republic, Denmark, Estonia, Finland, Greece, Hungary, Ireland, Italy, Lithuania, Latvia, Poland, Portugal, Romania, Slovenia, Spain, Sweden, United Kingdom, France, Netherlands, Belgium, Luxembourg, Slovakia, Norway, Switzerland, Turkey, Republic of North Macedonia, Iceland, Montenegro

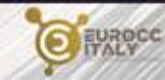

#### References

- on-line CUDA Programming Guide
- https://developer.nvidia.com/blog
- CUDA Streams Best Practice and Common Pitfalls GTC talk by Justin Luitjens - NVIDIA
- Multi-GPU Programming Models GTC November 2021 by Jiri Kraus - NVIDIA

CINECA organizes courses and schools on many HPC subjects: have a look at https://eventi.cineca.it/en/hpc for an updated list

For further questions or interest in collaboration, please send me an email at l.ferraro@cineca.it

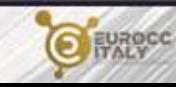

# Rights & Credits

- These slides are CINECA 2022 and are released under the Attribution-NonCommercial-NoDerivs (CC BY-NC-ND) Creative Commons license, version 3.0.
- Uses not allowed by the above license need explicit, written permission from the copyright owner. For more information see:
- <http://creativecommons.org/licenses/by-nc-nd/3.0/>

Slides and examples were authored by:

Luca Ferraro, Sergio Orlandini

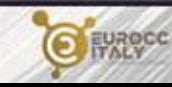